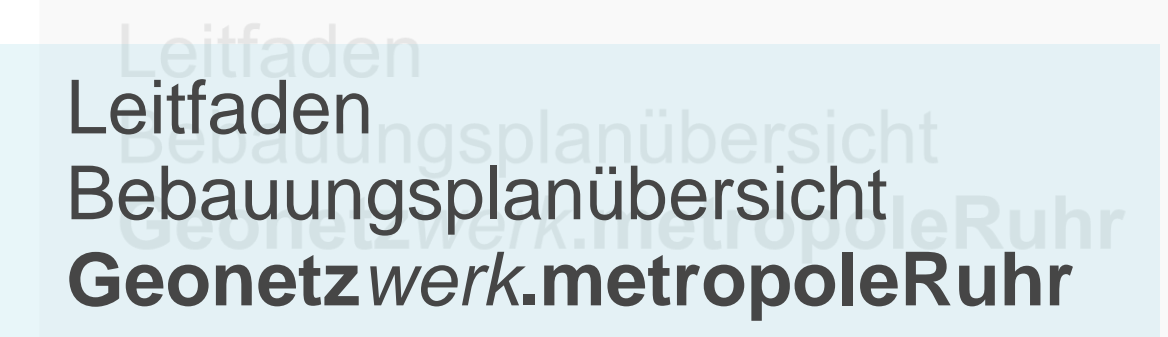

**Version 2.1**

Regionalverband Ruhr **Geschäftsstelle Geonetz***werk***.metropoleRuhr**

# **Inhaltsverzeichnis**

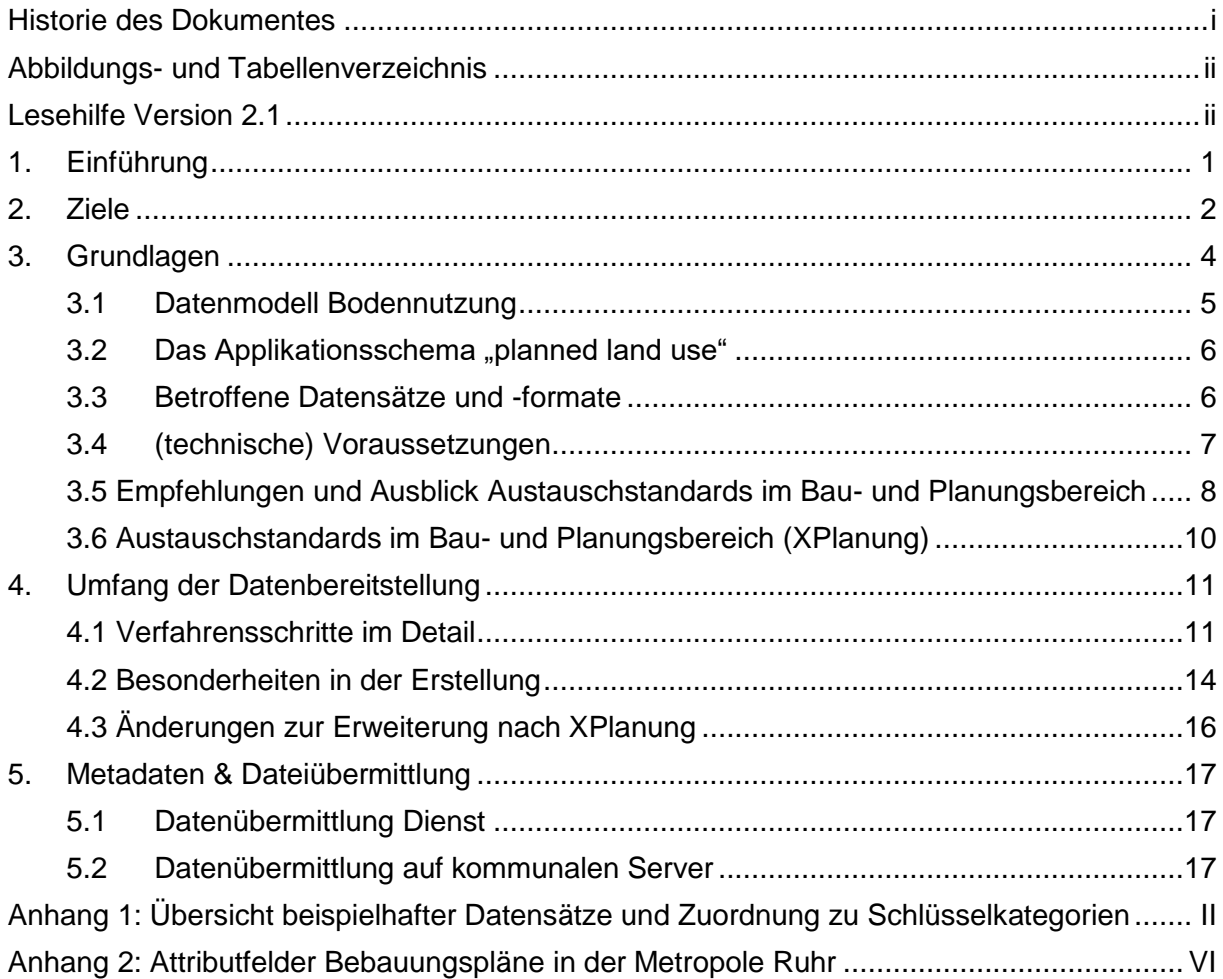

# <span id="page-2-0"></span>**Historie des Dokumentes**

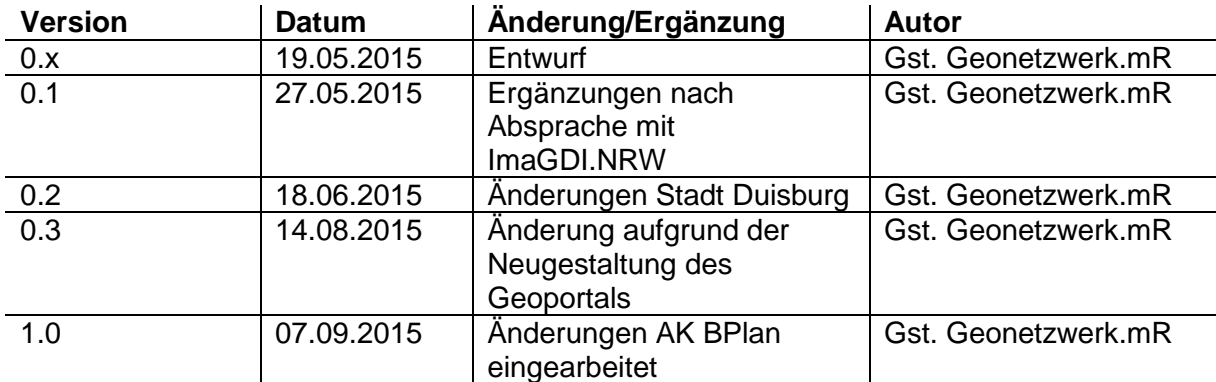

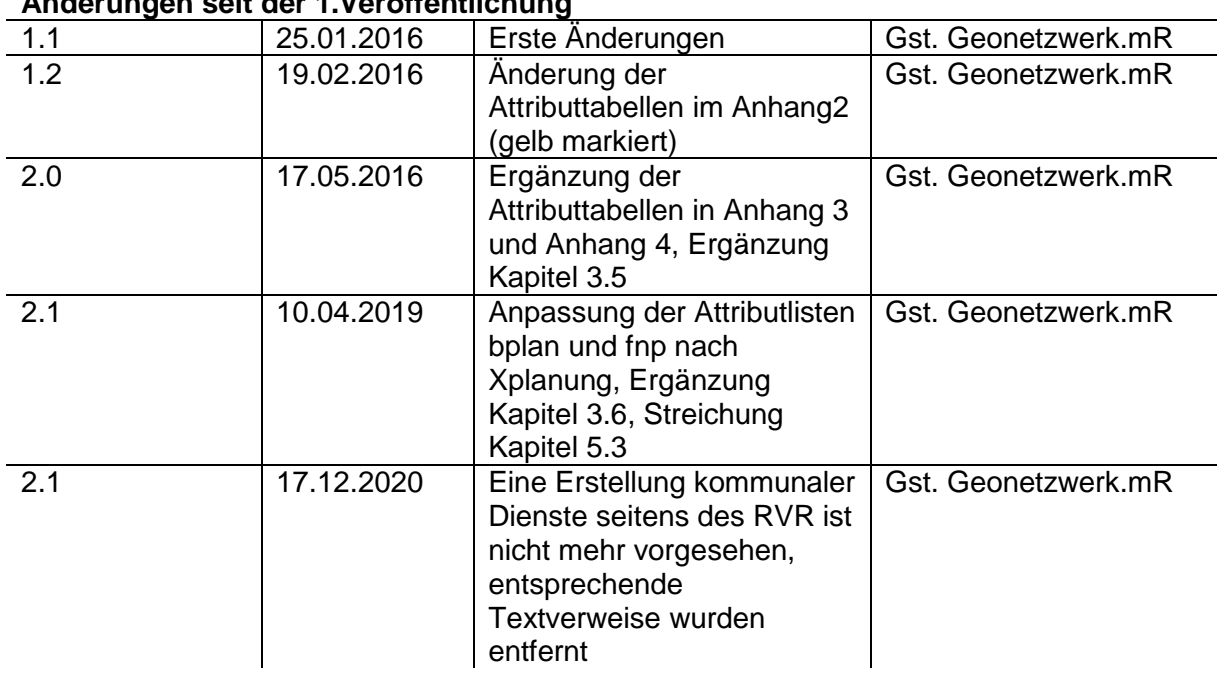

### **Änderungen seit der 1.Veröffentlichung**

# <span id="page-3-0"></span>**Abbildungs- und Tabellenverzeichnis**

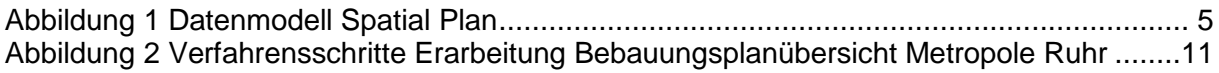

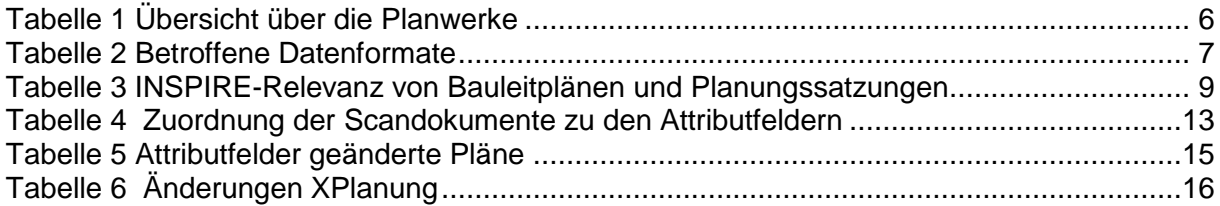

# <span id="page-3-1"></span>**Lesehilfe Version 2.1**

Der Textteil des vorliegenden Leitfadens 1.0 bleibt im Wesentlichen unverändert. Die erforderlichen textlichen Änderungen (insbesondere zur Erweiterung XPlanung) sind durch blaue Hervorhebungen kenntlich gemacht, soweit sie nicht in einem separaten Kapitel oder Anhang ergänzt werden. Siehe hierzu im Detail die Änderungshistorie.

# <span id="page-4-0"></span>**1. Einführung**

1

Der vorliegende Leitfaden ist ein Gemeinschaftswerk des Arbeitskreises BPlan des Projektes Geonetz*werk*.metropoleRuhr. Gemeinsam wurden in mehreren Sitzungen von November 2014 bis Juni 2015 die Details des Datenmodells und Datentransfers verabredet und in diesem gemeinsamen Leitfaden festgehalten. Dabei versteht sich dieser Leitfaden nicht als abschließend erarbeitet, sondern wird entsprechend der Erfahrungen und Möglichkeiten der Arbeitskreismitglieder fortlaufend ergänzt.

In Zusammenarbeit mit den Planungsämtern der Region erfolgte durch den AK BPlan ab Herbst 2015 eine Analyse der weiteren betroffenen Datensätze, die unter das Thema "Bodennutzung" (Annex III, Ziff.4) fallen. Weiterhin Berücksichtigung finden im vorliegenden Leitfaden 2.1 die in der Handlungsempfehlung Version 2.1 der AG Geokom.NRW<sup>1</sup> (Stand 29.03.2016) in Anlage 2 aufgeführten Datensätze, die als kommunal betroffen gelten.

Der Leitfaden dient als Wegweiser zur flächendeckenden Bereitstellung der rechtskräftigen Bebauungspläne der Metropole Ruhr. Zudem können mit dem (erweiterten) Datenmodell die von INSPIRE betroffenen kommunalen Planungen im Sinne des Annex III Themas (geplante) Bodennutzung abgedeckt werden. Unter Beachtung der Datenspezifikation des Annex III Bodennutzung (landuse), planned land use (PLU), werden im Projekt zwei wesentliche Ziele verfolgt.

Im Jahr 2019 erfolgt die Anpassung an den Standard XPlanung für die vektorielle Erfassung der Geltungsbereiche.

Zum einen kann durch die regionale Abstimmung ein gemeinsamer Dienst für die gesamte Metropole Ruhr veröffentlicht werden, welcher alle rechtskräftigen Bebauungspläne INSPIRE-konform anzeigt, zum anderen wird es durch die gemeinsame Abstimmung den Arbeitskreismitgliedern erleichtert eigenständig, entsprechend der geltenden Rechtsvorschriften, ihre Datenstrukturen aufzubereiten und im Rahmen des Monitorings zu veröffentlichen.

Durch den regionalen Dienst "Bebauungsplanübersicht Metropole Ruhr" kann die Geschäftsstelle des Geonetzwerks, mit der entsprechenden kommunalen Zustimmung, außerdem zentral die Meldung des INSPIRE-identifizierten Datensatzes und der INSPIREidentifizierten Dienste für das INSPIRE-Monitoring übernehmen.

Zu den ständigen Teilnehmern der Arbeitskreissitzungen gehören Vertreter der Städte Bochum, Bottrop, Dorsten, Dortmund, Duisburg, Essen, Gelsenkirchen, Hagen, Mülheim an der Ruhr, Oberhausen, Witten (in Vertretung für den Ennepe-Ruhr-Kreis) und des Kreises Recklinghausen sowie der Geschäftsstelle des Geonetzwerkes (Regionalverband Ruhr).

Die Erarbeitung des Projektes erfolgt in enger Abstimmung mit dem Land NRW, Geschäftsstelle IMA GDI.NRW, Abteilung 7 / Geobasis NRW.

<sup>1</sup> AG Geokom.NRW Version 2.1 herunterladbar unter: [https://www.geoportal.nrw.de/application](https://www.geoportal.nrw.de/application-aktuelles/aktuelles_informationen/index.php)[aktuelles/aktuelles\\_informationen/index.php](https://www.geoportal.nrw.de/application-aktuelles/aktuelles_informationen/index.php) (zuletzt aufgerufen am 17.05.2016)

### <span id="page-5-0"></span>**2. Ziele**

Gemäß der Arbeitskreissitzung vom 11.11.2014 des **Geonetz***werk***.metropoleRuhr**, wurden folgende Ziele als Basis zur Erstellung der Konzeption definiert:

#### **1. Bebauungsplanübersicht MetropoleRuhr**

Die Kommunen können sich durch eine gemeinsame Darstellung der Bebauungspläne in einem INSPIRE-konformen Dienst als Metropole Ruhr im Geoportal Metropole Ruhr<br>präsentieren. Hierfür werden die Geltungsbereiche der rechtskräftigen präsentieren. Hierfür werden die **Geltungsbereiche** der rechtskräftigen Bebauungspläne auf der Internetseite "Geonetz*werk*.metropoleRuhr" mit dazugehörigen notwendigen Basisinformationen veröffentlicht.

#### **2. Kommunale Bebauungsplanübersicht**

Den Kommunen wird eine INSPIRE-konforme Bereitstellung der **gescannten rechtskräftigen Bebauungspläne** auf der kommunalen Website wie auf der Webseite Geonetzwerk.mR ermöglicht.

Hierzu wird ein Datensatz pro Kommune/Kreis erstellt, der die Darstellung der Geltungsbereiche aller rechtskräftigen Bebauungspläne in ihren administrativen Grenzen und eine Verlinkung zu den jeweiligen rechtskräftigen gescannten Plänen enthält. Dieser Datensatz wird als kommunaler Dienst(e) auf der Webseite des Geonetzwerkes bereitgestellt und in einem Kartenviewer im Zusammenspiel mit den weiteren kommunalen Diensten als regionale Übersicht einsehbar. Die wesentlichen Informationen über den jeweiligen Plan werden als Attribute anzeigbar. Die Kommunen können anhand des abgestimmten Datenmodells eigenständig einen INSPIRE-konformen Datensatz erstellen und daraus entsprechend Dienste ableiten.

In der Arbeitskreissitzung vom 15.04.2015 wurde beschlossen, dass neben den rechtskräftigen Bebauungsplänen, weitere kommunale Pläne in das Konzept integriert werden sollten. Neben der gesetzlichen Verpflichtung auch diese Pläne entsprechend aufzubereiten, ist es heute bereits einigen beteiligten Kommunen möglich, beispielsweise stb. Gestaltungssatzungen, Veränderungssperren oder Sanierungs- und Entwicklungssatzungen, entsprechend des Datenmodells aufzubereiten und diese zusätzlich bereits jetzt bereit zu stellen.

Der Arbeitskreis empfiehlt nach der Bereitstellung der rechtskräftigen Bebauungspläne, soweit vorhanden die jeweiligen Bebauungspläne im Verfahren sowie die Flächennutzungspläne und sonstigen städtebaulichen Pläne mit Hilfe des Leitfadens entsprechend aufzubereiten.

Mit der vorliegenden Version 2.1 wurde das Datenmodell erweitert. In den Anhängen 3 und 4 werden die Attributzusammenstellungen zu Flächennutzungsplänen und Plänen des besonderen Städtebaurechtes ergänzt. Besonders kenntlich gemacht ist die Anpassung an XPlanung mit den attributiven Anpassungen sowie die Ergänzung der Codelisten.

-

Folgende Vorteile der Bebauungsplanübersicht wurden im Laufe des Projektes deutlich:

-Die Arbeitsprozesse zwischen und innerhalb der Kommunen werden durch eine zentrale Darstellung auf einem Portal erleichtert, da eine aufwändige Recherche nach Dokumenten entfällt.

-Das Portal Geonetzwerk.metropoleRuhr dient als zentrale Anlaufstelle für Interessierte und erste Übersichtsmöglichkeit der Planungen in der Region.

-Durch eindeutige Darstellung der verantwortlichen Stellen werden Suchprozesse nach Informationen und der Aufwand zur Einbindung dieser Daten in eigene Planungen, beispielsweise im Rahmen der Standortansiedlung, deutlich erleichtert.

-Im Sinne des E-Government erleichtert eine zentrale und transparente Darstellung die Abstimmung mit den Trägern öffentlicher Belange, den Bürgern sowie politischen Entscheidungsträgern.

-die Aktualisierung der Informationen und die verbindliche Planauskunft obliegt alleine den fachlich verantwortlichen Stellen und ist daher jeweils zeitnah möglich.

-ein einheitliches Auskunftssystem bedingt standardisierte Daten, daher ist ein Austausch über die Verbandsgrenzen hinweg jederzeit möglich (=Entwicklung als NRW-Standard?).

-Darüber hinaus ist nach 2020 (siehe Zeitplan INSPIRE<sup>2</sup>) eine zentrale, einfache Transformation der Daten in einen Viewing-Dienst mit den vorgegebenen Layern und in einen Downloaddienst (GML-Daten) möglich.

<sup>2</sup> Näheres zu der Fristsetzung finden Sie auf der website der GDI.de unte[r http://www.geoportal.de/DE/GDI-](http://www.geoportal.de/DE/GDI-DE/INSPIRE/Zeitplan/zeitplan.html%3bjsessionid=85407256C73B4D27EF9B1F9FD568F7EA?lang=de)[DE/INSPIRE/Zeitplan/zeitplan.html%3bjsessionid=85407256C73B4D27EF9B1F9FD568F7EA?lang=de](http://www.geoportal.de/DE/GDI-DE/INSPIRE/Zeitplan/zeitplan.html%3bjsessionid=85407256C73B4D27EF9B1F9FD568F7EA?lang=de) ( zuletzt zugegriffen am 18.06.2015)

### <span id="page-7-0"></span>**3. Grundlagen**

Derzeit besteht in der Region Metropole Ruhr noch nicht die Möglichkeit eine regionalflächendeckende Information über die gemeindliche Planung zu erhalten. Vereinzelt haben Kommunen in der Metropole bereits im Internet Portale und Fachanwendungen der Öffentlichkeit zugänglich gemacht, um über ihre geplanten Vorhaben und/oder das bestehende Planungsrecht in ihrem Hoheitsgebiet zu informieren. Beispiele hierfür sind der Regioplaner des Kreises Recklinghausen, die Geoportale der Stadt Dortmund, der Stadt Duisburg oder der Stadt Bochum.

Daneben gibt es mit der INSPIRE-Richtlinie und den Geodatenzugangsgesetzen Rechtsvorschriften, die eine verpflichtende Darstellung von Datensätzen in bestimmten Themenbereichen (34 Themenkategorien) vorsehen. Die EU-Richtlinie INSPIRE ("Infrastructure for Spatial Information in Europe") trat 2007 in Kraft und hat zum Ziel "[...] allgemeine Bestimmungen für die Schaffung der Geodateninfrastruktur (GDI) in der Europäischen Gemeinschaft für die Zwecke der gemeinschaftlichen Umweltpolitik sowie anderer politischer Maßnahmen oder sonstiger Tätigkeiten, die Auswirkungen auf die Umwelt haben können, zu erlassen."(Art. 1 INSPIRE-Richtlinie).

Fachliche und technische Einzelheiten werden durch sog. Durchführungsbestimmungen geregelt, die für die Mitgliedsstaaten direkt verbindlich sind. Hinzu kommen technische Empfehlungen sowie Konzepte der Geodateninfrastruktur Deutschland. Die Datenmodellierung des Annex III Themas Bodennutzung muss bei neu erstellen oder wesentlich umstrukturierten Daten bis zum 21.10.2015 vorliegen, bei bereits vorhanden Daten liegt die Frist beim 21.10.2020.

Das vorliegende Konzept fußt, entsprechend des GDI-Gedankens, auf einer dezentralen Datenbereitstellung und somit der weiterhin verantwortlichen Datenhaltung des Datenerstellers. Durch Datenvorhaltung in den Kommunen selbst, kann ein Auskunftssystem installiert werden, welches durch den harmonisierten Datenbestand, entsprechend der GDI.NW und GDI.DE, austauschbar ist.

Das im Dezember 2013 auf der Basis eines verbindlich abgeschlossenen Kooperationsvertrages ins Leben gerufene Projekt **Geonetz***werk***.metropoleRuhr** widmet sich der Schaffung eines Netzwerkes und Förderung des Fachaustausches im Bereich Geoinformation. Die Mitgliederversammlung und der Lenkungskreis des Projektes, als Entscheidungsgremien, haben im November/Dezember 2014 den Start des Leitprojektes "Bebauungsplanübersicht Metropole Ruhr" einstimmig beschlossen. Somit wurden die Arbeitskreise beauftragt die weiteren Schritte zur Erarbeitung einzuleiten.

Da es auf Ebene des Landes Nordrhein-Westfalen bisher keine entsprechenden Empfehlungen hinsichtlich der Datenmodellierung des Annex III Themas Bodennutzung, planned land use (PLU), feature type spatial plan oder einen harmonisierten Verfahrensablauf zur Bereitstellung dieses Datensatzes gibt, dienen die Überlegungen der Länder Rheinland-Pfalz<sup>3</sup> und Bayern<sup>4</sup> als wichtige Grundlage zur Erarbeitung der vorliegenden Konzeption.

<sup>1</sup> <sup>3</sup>Lenkungsausschuss GDI-RP 2012: Leitfaden für die Bereitstellung kommunaler Pläne und Satzungen im Rahmen der Geodateninfrastruktur Rheinland-Pfalz, Stand 31.01.2012.

<sup>4</sup>Landesamt für Digitalisierung, Breitband und Vermessung- Geschäftsstelle GDI Bayern 2014: Bauleitpläne im Internet - Ein Leitfaden für die Bereitstellung der kommunalen Bauleitpläne im Internet

#### <span id="page-8-0"></span>**3.1 Datenmodell Bodennutzung**

Die Data Specification land use<sup>5</sup> dient der Beschreibung von Gebieten entsprechend ihrer derzeitigen oder geplanten künftigen Funktion oder ihres sozioökonomischen Zwecks wie zum Beispiel Wohn-, Industrie- oder Gewerbegebiete, land- oder forstwirtschaftliche Flächen und Freizeitgebiete. Dabei wird innerhalb der Datenspezifikation "Bodennutzung" (LU) zwischen der existierenden Bodennutzung (Existing Land Use (ELU)) und der geplanten Bodennutzung (Planned Land USE (PLU)) unterschieden.

Die geplante Bodennutzung ergibt sich aus räumlichen Plänen, welche durch Planungsbehörden oder in deren Auftrag (Planungsträger) erstellt werden und rechtlich zulässige, in der Zukunft mögliche, Nutzung des Bodens beschreiben. Das Applikationsschema lässt sich der Abbildung 1 [Datenmodell Spatial Plan](#page-8-1) entnehmen.

<span id="page-8-1"></span>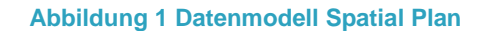

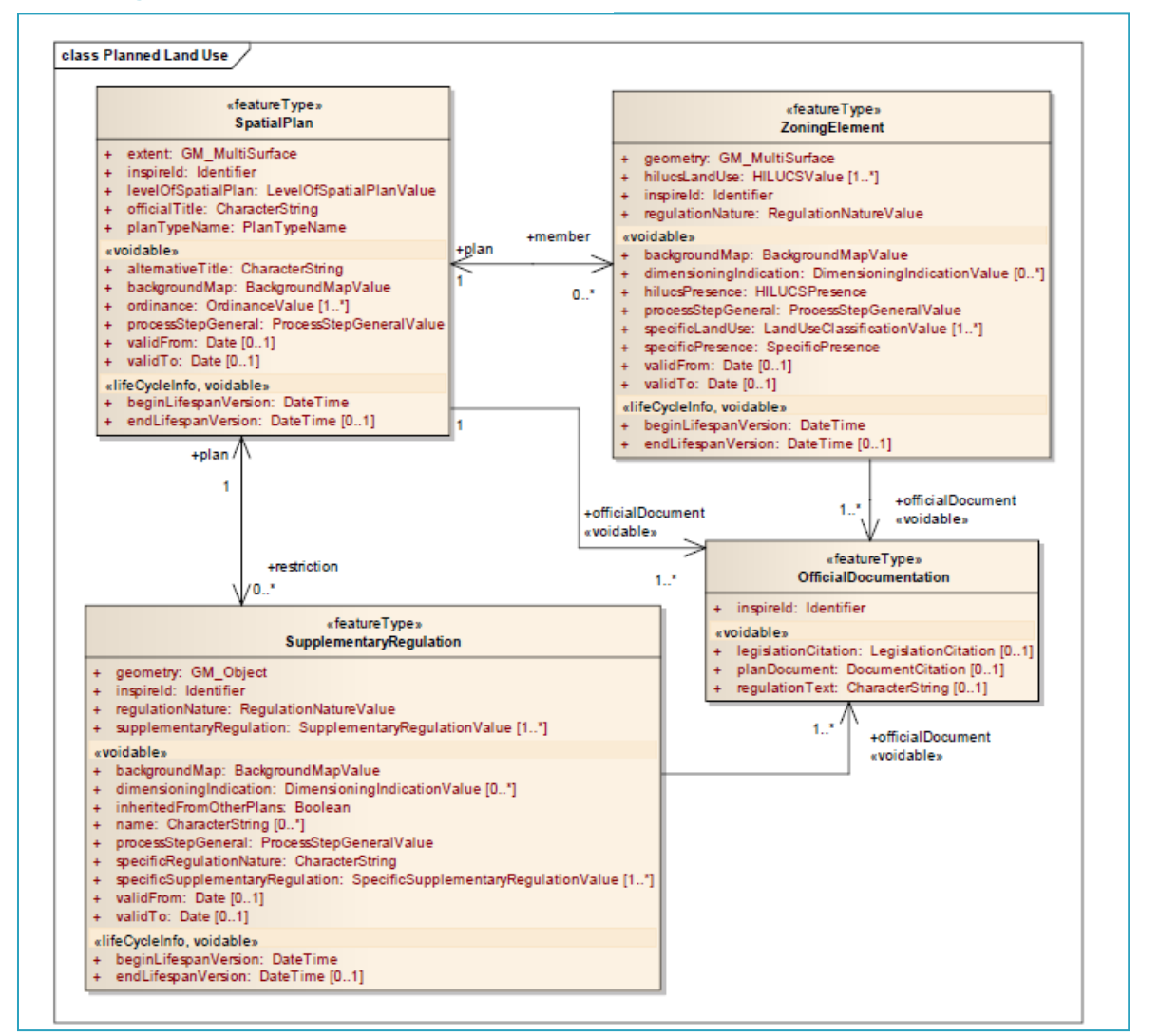

**Quelle 1: D2.8.III.4 Data Specification on Land Use, 2013, S.38**

-

<sup>5</sup> Siehe Steckbrief zum INSPIRE-Thema Anhang III Nr.4 Bodennutzung (Data Specification on Land Use), Stand 27.03.2013 sowie D2.8.III.4 Data Specification on Land Use-Draft Guidelines, Stand 10.12.2013

#### <span id="page-9-0"></span>**3.2 Das Applikationsschema "planned land use"**

Aus der vorliegenden class "planned land use" lassen sich für das Projekt Pflicht- und optionale Attribute ableiten, die im Anhang 2 des Leitfadens widergegeben werden.

*Hierbei wird empfohlen, die Attribute, welche als optional vorgegeben, sowie als voidable entsprechend der Datenspezifikation gekennzeichnet sind, auch zu befüllen, wenn diese Informationen in der jeweiligen Kommune (digital) vorliegen*.

Nach der Begriffsdefinition der GDI.de bedeutet die Charakterisierung von "voidable", dass die so bezeichneten Felder nur ausgefüllt werden müssen, wenn "[...] sie in den Geodatensätzen enthalten sind oder abgeleitet werden können. Ist das nicht der Fall und können diese nicht bereitgestellt werden, beeinträchtigt das nicht die Konformität. Die meisten Eigenschaften sind als "voidable" klassifiziert." (vgl. website GDI.DE<sup>6</sup>)

Das Applikationsschema beinhaltet mehrere Objektarten. Die Modellierung des Plandokumentes erfolgt durch die Objektart des räumlichen Plans "**spatial plan"**. Hier werden grundlegende Attribute abgefragt, wie die Verwaltungsebene, der Titel des Dokumentes und die Planart (planTypeName). Das sog. digitale Abbild des Rechtsaktes kann durch die Objektart Amtliche Dokumentation "officaldocumentation" hinterlegt werden.

*Auf die Umsetzung des feature types ZoningElement, also die vektorielle Darstellung, entsprechend der HILUCS Klassifikation, sowie dem feature type Supplementary Regulation wird im Rahmen dieses Projektes verzichtet.*

#### <span id="page-9-1"></span>**3.3 Betroffene Datensätze und -formate**

Beim Applikationsschema LU sind Strukturplanwerke (structure plans), Zonierungspläne (zoning plans) sowie Konstruktionsplanungen (construction plans) zu unterscheiden.

#### <span id="page-9-2"></span>**Tabelle 1 Übersicht über die Planwerke**

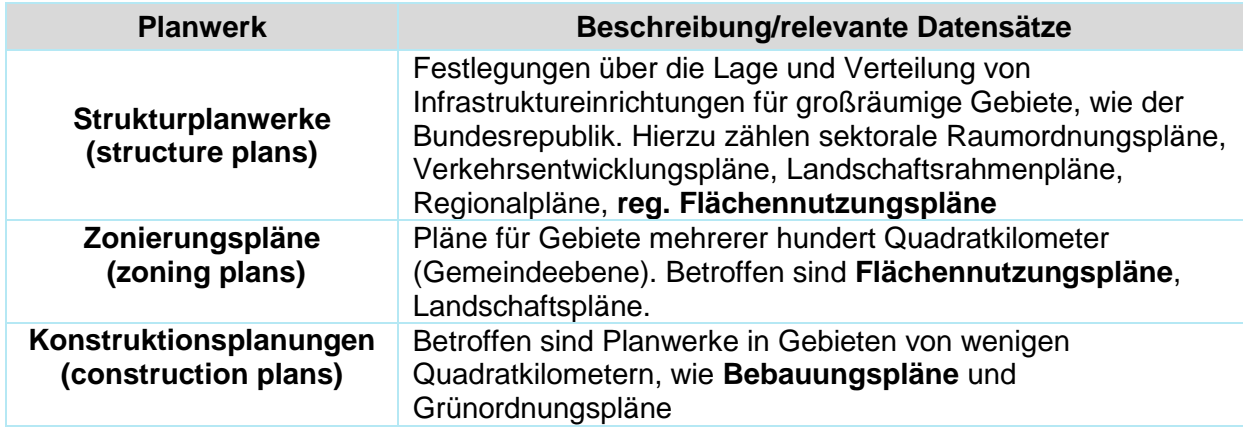

Diese variieren hinsichtlich der Maßstabsbereiche und dem jeweiligen Planungszweck. Bebauungs- und Grünordnungspläne fallen unter die Kategorie der Konstruktionspläne, da sie eine Fläche von wenigen Quadratkilometern umfassen.

-

<sup>6</sup> Website der GDI.de[: http://www.geoportal.de/DE/GDI-](http://www.geoportal.de/DE/GDI-DE/INSPIRE/FAQ/Konformit%c3%a4t/Konformitaet.html%3bjsessionid=D914A047C36DC9409D27F08F1C61AE70?lang=de#doc20860bodyText2)

[DE/INSPIRE/FAQ/Konformit%c3%a4t/Konformitaet.html%3bjsessionid=D914A047C36DC9409D27F08F1C61AE70?lang=de#d](http://www.geoportal.de/DE/GDI-DE/INSPIRE/FAQ/Konformit%c3%a4t/Konformitaet.html%3bjsessionid=D914A047C36DC9409D27F08F1C61AE70?lang=de#doc20860bodyText2) [oc20860bodyText2](http://www.geoportal.de/DE/GDI-DE/INSPIRE/FAQ/Konformit%c3%a4t/Konformitaet.html%3bjsessionid=D914A047C36DC9409D27F08F1C61AE70?lang=de#doc20860bodyText2) (zuletzt zugegriffen am 04.05.2015)

Weitere beispielhafte betroffene Geodatensätze können dem wiki der GDI.de (Fachnetzwerk Bodennutzung) entnommen werden. **Ein Auszug findet sich im Anhang 1 zu diesem Leitfaden.**

Da die Erstellung der Planwerke nach BauGB unter die Planungshoheit der Kommunen fällt und Plandokumente z.T. lediglich analog vorliegen, stellt sich bei genauerer Betrachtung die Frage, welche bereits vorhandenen Datenformate der Pläne zukünftig INSPIRE-konform bereitgestellt werden müssen.

Tabelle 2 [Betroffene Datenformate](#page-10-1) gibt eine Übersicht darüber, welche Datenformate von den Regelungen betroffen sind. Der bisher von Hand oder mit einem CAD- Programm gezeichnete Plan, welcher nur noch analog vorliegt, bleibt von den Regelungen unberührt, Unsicherheit über die Bereitstellung besteht hier bei einem bereits gescannt vorliegenden Planwerk. Die Typen D und E müssen, da sie bereits als Geodaten vorliegen, entsprechend modelliert werden. Der Typ C ist eine Sonderform, hier sollten lediglich Metadaten gepflegt und Dienste entsprechend bereitgestellt werden, eine Datenmodellierung ist nicht möglich.

#### <span id="page-10-1"></span>**Tabelle 2 Betroffene Datenformate**

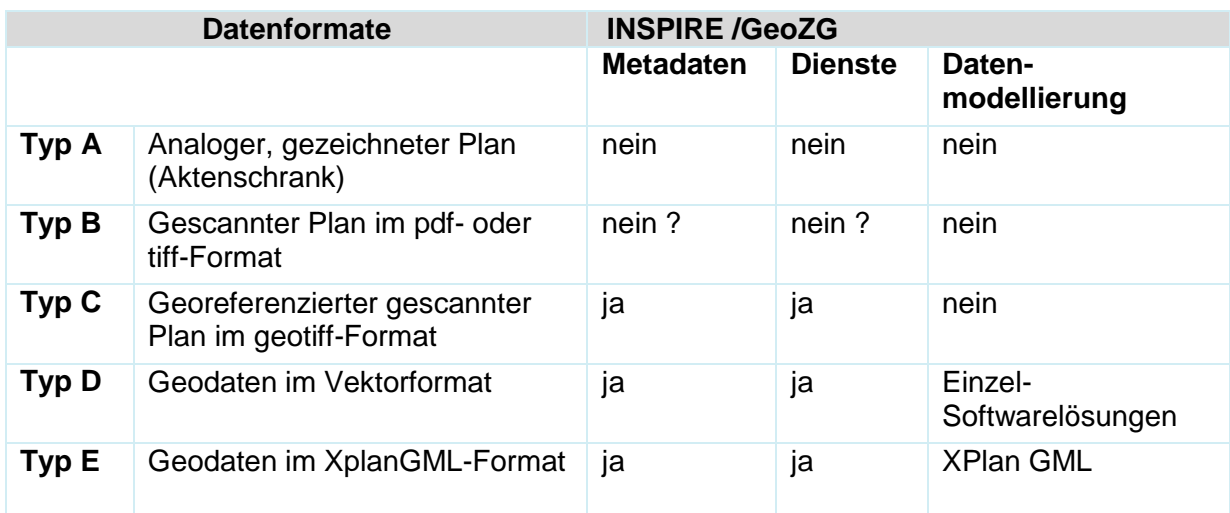

Unabhängig von den o.g. Regelungen hat sich der Arbeitskreis des Geonetzwerkes dazu vereinbart, für ein einheitliches Auskunftssystem alle bisher rechtskräftigen vorliegenden Bebauungspläne auf der Internetseite zu veröffentlichen. Dies impliziert, dass auch die analogen (georeferenzierten) Pläne mit eingebunden werden müssen. Bei diesen müssen Metadaten erfasst und Dienste erstellt werden.

#### <span id="page-10-0"></span>**3.4 (technische) Voraussetzungen**

Zur Schaffung eines einheitlichen Auskunftssystems bedarf es der technischen Bereitstellung der kommunalen Planwerke. Eine Vielzahl der Pläne sind jedoch zeichnerisch erstellt worden und liegen nicht in digitaler Form vor. Bereits digital vorhandene Pläne sind meist nicht in einem einheitlichen Datenmodell und –format erstellt. Daher bedarf es einer gemeinsamen Abstimmung der einzelnen Schritte zur Bereitstellung. Eine dezentrale Datenhaltung und -erstellung im Verantwortungsbereich der Kommunen bedingt jedoch eine Nutzung entsprechender technischer Infrastruktur bei diesen. Das vorliegende Konzept beachtet im größtmöglichen Maße die vorliegende heterogene IT-Landschaft innerhalb der Region.

Zur Gewährleistung einer umfassenden Teilnahme aller Gemeinden wurde daher mittels einer Umfrage abgefragt, inwiefern technische Möglichkeiten

#### **1.zum Einscannen von Dokumenten**

**2.zur Erfassung der Geltungsbereiche** der Pläne mittels eines Geoinformationssystems

vorliegen.

Die bisherigen Rückmeldungen zeigen, dass ggf. organisatorische Maßnahmen zur Abstimmung zu treffen sind, eine technische Unterstützung in den meisten Fällen jedoch nicht nötig ist.

Die Stadt Hagen, das Amt für Geoinformation und Liegenschaftskataster, bietet zum Scan von Dokumenten seine (kostenfreie) Unterstützung an. Bitte wenden Sie sich hierfür an Herrn Kamp, stellvertretender Amtsleiter; die Kontaktdaten finden Sie in unserer Kontaktdatenbank im Mitgliederbereich des Geoportals Geonetzwerk.mR. (Stand Mai 2015).

#### Weiterhin ist

**3. ein registrierter Zugang** zum Geoportal des Geonetzwerkes nötig, um die Daten/Dienste zu übermitteln. Eine Registrierung der Geonetzwerkmitglieder ist nach Absprache mit der Geschäftsstelle jederzeit möglich (vgl. hierzu auch [Kapitel 5](#page-19-1) dieses Leitfadens).

#### <span id="page-11-0"></span>**3.5 Empfehlungen und Ausblick Austauschstandards im Bau- und Planungsbereich**

#### **Empfehlung der Geschäftsstelle IMA GDI.NRW**

Die Geschäftsstelle IMA GDI.NRW empfiehlt seit Herbst 2015 die Umsetzung des Leitfadens Bebauungsplanübersicht der Metropole Ruhr in der Version 1.0, wie der Webseite Geoportal.NRW zu entnehmen ist, auch für die Kommunen außerhalb des Verbandsgebietes des Regionalverband Ruhr:

"Mehrere Kommunen des Geonetzwerks metropoleRuhr haben in einem Projekt gemeinsam ein Datenmodell und eine Vorgehensweise zur Bereitstellung von Bauleitplänen über Dienste erarbeitet. Das erstellte Datenmodell erfüllt darüber hinaus die Voraussetzungen für eine spätere einfache Überführung der Daten in das INSPIRE-Datenmodell für "geplante Bodennutzung" (planned land use). Um eine weitgehend identische Modellierung bei der Bereitstellung von Bauleitplänen in NRW zur erreichen, wird allen nicht am Projekt beteiligten Kommunen oder Geonetzwerken eine Übernahme der Ergebnisse des Projekts in ihre eigenen Vorhaben empfohlen" (Webseite Geoportal NRW<sup>7</sup>).

#### **Empfehlung der AG Geokom.NRW**

Die Arbeitsgruppe der Spitzenverbände Nordrhein-Westfalen (AG Geokom.NRW) kommt zu dem Schluss, dass insbesondere Bauleitpläne im Sinne der INSPIRE-Richtlinie kommunal betroffene Datensätze sind und widmet diesem ein separates Kapitel in der aktuellen Handlungsempfehlung. Zudem wird auch durch die AG die Umsetzung des Leitfadens explizit empfohlen.

In Kapitel 3 der Handlungsempfehlung Version 2.1 heißt es:

"Die AG Geokom.NRW empfiehlt zudem die Anwendung des Leitfadens "Bebauungsplanübersicht Metropole Ruhr" des Geonetzwerk.metropoleRuhr zur INSPIREkonformen Bereitstellung der Bebauungspläne. Diese Empfehlung wird auch von der

1

<sup>7</sup> Webseite Geoportal NRW[: https://www.geoportal.nrw.de/application-aktuelles/aktuelles\\_informationen/index.php](https://www.geoportal.nrw.de/application-aktuelles/aktuelles_informationen/index.php) (zuletzt zugegriffen am 18.05.2016).

Geschäftsstelle der GDI-NW ausgesprochen. Das im Leitfaden vorgestellte Datenmodell umfasst bereits die Ergänzung um Gestaltungssatzungen und städtebaulichen Entwicklungsmaßnahmen. Die Erweiterung des Datenmodells um Flächennutzungspläne, Pläne des besonderen Städtebaurechts und sonstige kommunale Plandokumente, die unter das INSPIRE-Thema "Bodennutzung" fallen, ist beim Geonetzwerk.metropoleRuhr in Bearbeitung und wird ein einer folgenden Version 2.0 eingefügt."(AG Geokom.NRW 2016:14<sup>8</sup>) Bezüglich der von der Richtlinie betroffenen Datensätze wird der Typ E "vektorielle Geodaten für das Geltungsbereichs-polygon mit Verweis auf das Rasterdokument" zur Umsetzung durch die AG empfohlen. Entsprechend greifen die o.g. technischen Voraussetzungen und der nachfolgende Umfang der Datenbereitstellung ebenso für die in dieser Version 2.0 aufgeführten Ergänzungen der Anhänge 3 und 4.

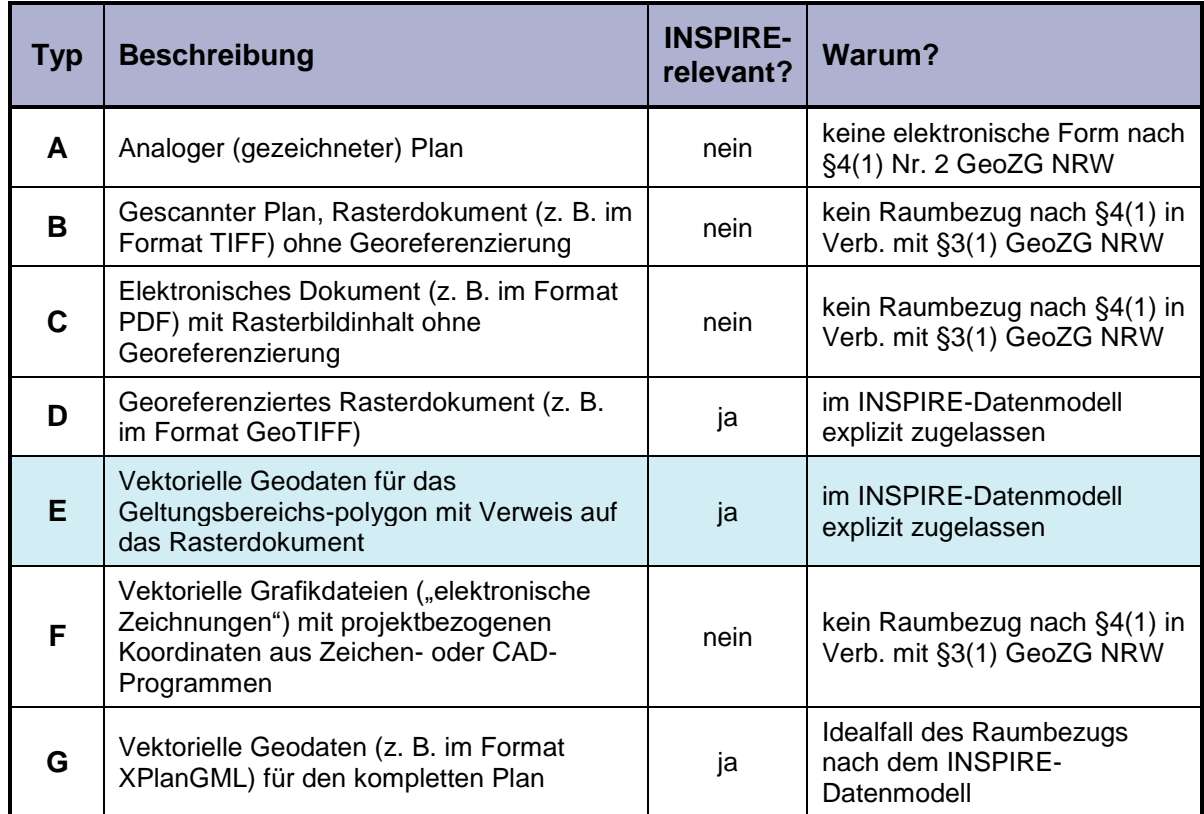

#### <span id="page-12-0"></span>**Tabelle 3 INSPIRE-Relevanz von Bauleitplänen und Planungssatzungen**

Quelle: unverändert übernommen aus: AG Geokom.NRW 2016:13

1

 $^8$  AG Geokom.NRW 2016: Arbeitsgruppe "AG Geokom.NRW" der Kommunalen Spitzenverbände in NRW und des Landes NRW (29.03.2015): Aufbau einer europäischen Geodateninfrastruktur (INSPIRE) Umsetzung in NRW: Handlungsempfehlung für die Kommunen (Version 2.1), herunterladbar unter: https://www.geoportal.nr [aktuelles/aktuelles\\_informationen/index.php](https://www.geoportal.nrw.de/application-aktuelles/aktuelles_informationen/index.php) (zuletzt zugegriffen am 18.05.2016)

#### <span id="page-13-0"></span>**3.6 Austauschstandards im Bau- und Planungsbereich (XPlanung)**

Im Oktober 2014 hat der IT Planungsrat einen Standardisierungsbedarf im Bau- und Planungsbereich (Austauschstandard) anerkannt und die Aufnahme in die Standardisierungsagenda beschlossen. Darauf folgte die Erarbeitung der Bedarfsbeschreibung, federführend betreut durch das Land Hamburg (Bedarfsvertreter). Das Ziel dieser liegt in der Bekanntmachung eines Standardisierungsbedarfs. Im Frühjahr 2016 wurde die Bedarfsbeschreibung mit der Bitte um Stellungnahme veröffentlicht. Teil der Beschreibung ist ein Beschlussvorschlag des IT Planungsrates, der eine direkte verbindliche Anwendung des Standards in IT-Verfahren vorsieht.

Die Bedarfsbeschreibung des Standards XPlanung (Austauschstandards im Bau- und Planungsbereich) in der Version 1.0 (Stand 20.Februar 2016) umfasst die Verpflichtung der Aufbereitung der Rasterdaten durch Georeferenzierung mit einem vektoriell erstellten Geltungsbereich (Profil Teilvektoriell) oder eine vollständig vektorisierte Bereitstellung (Profil Vollvektoriell). Dies jedoch gilt nur für bestehende Planwerke. Werden Planwerke neu erstellt, so ist grundsätzlich ein vollständig vektorisierter Geodatensatz im Standard Planung zu speichern. (vgl. KoSIT 2016:43<sup>9</sup>)

Der IT-Planungsrat hat mit der Entscheidung 2017/37 in seiner 24. Sitzung die verbindliche Anwendung der Standards XBau und XPlanung für den Bedarf "Austauschstandards im Bauund Planungsbereich" beschlossen. Zudem sind folgende Fristen für die Konformität von IT-Verfahren, die dem Datenaustausch dienen, festgelegt worden:

- Für neu implementierte IT-Verfahren oder die in einem wesentlichen Umfang überarbeitet werden, gilt der Beschluss sofort (05.10.2017)
- Für andere IT-Verfahren maximal fünf Jahre nach Beschlussfassung

Aus der Gesetzesbegründung zu §20 EGovG NRW (Umsetzung der Standardisierungsbeschlüsse des IT Planungsrates) wird eine Bindungswirkung zur Umsetzung des XPlanungsund XBau- Standards für Kommunen abgeleitet<sup>10</sup>. Die kommunalen Spitzenverbände unterstützen die Einführung der Standards auf kommunaler Ebene "als Grundlage zur Abbildung aller raumbezogenen planerischen Vorgaben in Deutschland und ihre Umsetzung in baurechtlichen Verfahren in einem einheitlichen Datenmodell und Dateiformat. Das Präsidium weist darauf hin, dass es Aufgabe von Bund und Ländern ist, den notwendigen Betrieb der Standards zu sichern und hierfür auch die Kosten zu übernehmen."<sup>11</sup>

Für die Arbeit des **Geonetz***werk*.**metropoleRuhr** bedeutet dies, dass

1

a) die Georeferenzierung vorhandener Rasterpläne für bestehende Planwerke und

b) die vektorisierte Bereitstellung der BPläne im Profil Vollvektoriell umgesetzt wird.

Zu a) die Änderung der Bebauungsplanübersicht wird in dem vorliegenden Leitfaden thematisiert

Zu b) es erfolgt seit Februar 2019 eine beispielhafte Umsetzung in den Pilotkommunen Dortmund und Mülheim an der Ruhr. Ergebnisse und Schlussfolgerungen hieraus sollen dem gesamten Netzwerk zur Verfügung gestellt werden.

<sup>9</sup> Kosit 2016: Koordinierungsstelle für IT-Standards: Austauschstandards im Bau- und Planungsbereich-Bedarfsbeschreibung, Version 1.0, Fassung vom 20.Februar 2016, Hamburg herunterladbar unter: http://www.zoetail.php?gsid=bremen83.c.13019.de (Stand 24.05.2016)

<sup>&</sup>lt;sup>10</sup> vgl. Schreiben des Ministeriums für Wirtschaft, Innovation, Digitalisierung und Energie des Landes Nordrhein-Westfalen vom 05. November 2018

<sup>11</sup> Vgl. Beschluss des Präsidiums/Hauptausschuss des Deutschen Städtetages vom 26.September 2018, 420. Sitzung in Wien.

# <span id="page-14-0"></span>**4. Umfang der Datenbereitstellung**

In der Arbeitskreissitzung vom 11.11.2014 wurden die in Abbildung 2 ersichtlichen Verfahrensschritte zur Erarbeitung des Projektes vereinbart, die im Folgenden näher erläutert werden.

#### <span id="page-14-1"></span>**4.1 Verfahrensschritte im Detail**

Die Verfahrensschritte bleiben bei der entsprechenden Attributerweiterung in der Version 2.1 identisch. Bei den Flächennutzungsplänen ist jeweils ein Geltungsbereich, identisch mit der Gemeinde-/Stadtgrenze, zu erstellen. Die Geltungsbereiche der Sanierungs- und Stadtumbaumaßnahmen sind wie die der stb. Entwicklungsmaßnahmen oder Veränderungssperren zu betrachten. Es empfiehlt sich jedoch jeweils einen eigenen Layer für Flächennutzungsplan, Bebauungsplan und das besondere Städtebaurecht zu erstellen.

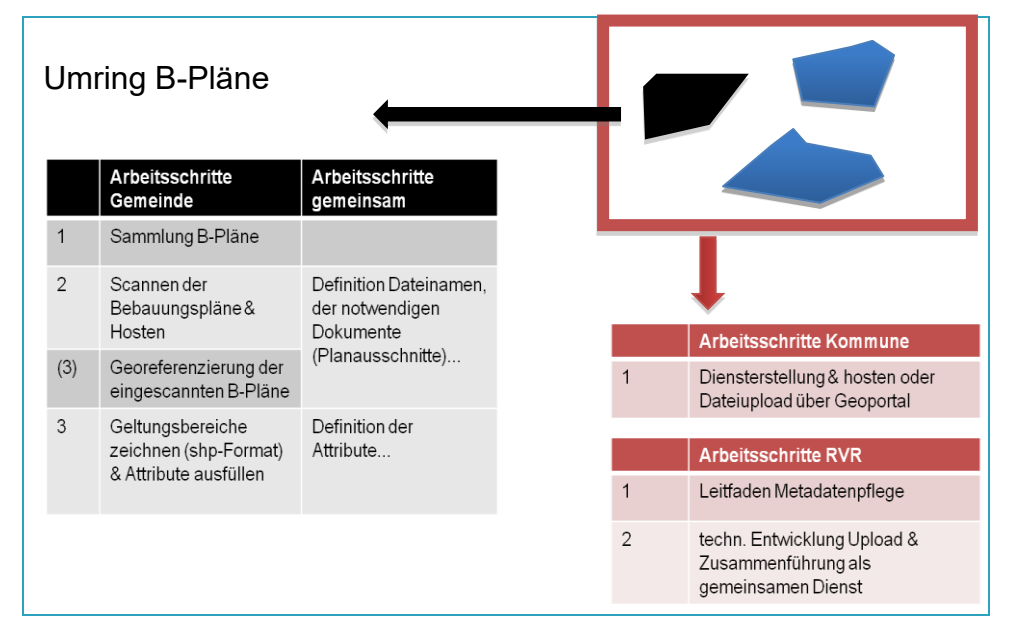

**Abbildung 2 Verfahrensschritte Erarbeitung Bebauungsplanübersicht Metropole Ruhr** 

#### *a) Sammlung der Pläne*

Es empfiehlt sich als ersten Schritt die Nutzung der kommuneninternen GDI bzw. eine Ansprache der jeweiligen Stadtplanungsämter in der Kommune. Hier liegt zumeist, abhängig von der jeweiligen kommunalen Organisation, der originäre Datenbestand, d.h. die Plandokumente und z.T. bereits Geodaten zu diesen. Eine enge Zusammenarbeit mit den Ansprechpartnern des Arbeitskreises im Geonetzwerk wird empfohlen. In den meisten Fällen wird eine Auflistung über die rechtskräftigen Bebauungspläne in der Kommune vorhanden sein.

Bei den Flächennutzungsplänen besteht die Besonderheit, dass diese in Teilen geändert werden, beispielsweise bei der Neuaufstellung eines Bebauungsplans. Neben einem so vorliegenden rechtskräftigen (d.h. bekannt gemachten) gesamtstädtischen Flächennutzungsplan existieren folglich parallel Plandokumente mit Teiländerungen. Die Arbeitskreismitglieder haben sich darauf verständigt, den jeweiligen gesamtstädtischen Flächennutzungsplan in Gänze zu veröffentlichen. Eine Ergänzung der Teiländerungen ist optional.

Die Gst. empfiehlt, dass das abgestimmte Datenmodell auch innerhalb der jeweiligen Kommune als Basis angewandt wird, um hier einen zukünftigen Mehraufwand zu vermeiden. Daher sollte mit den jeweils datenhaltenden Stellen diesbezüglich Absprachen getroffen werden.

#### *b) Einscannen der Plandokumente & Hosten*

#### **Einscannen der Plandokumente**

Der zweite Schritt dient der Sichtung der z.T. analog vorhandenen Pläne und Digitalisierung dieser. Falls die Pläne bereits eingescannt vorliegen, können diese unter

- Prüfung der Qualität (300dpi),
- der Streichung ggf. vorhandener personenbezogener Daten (Firmen- oder Eigentümernamen)
- in den Dateiformaten pdf, ipeg und tiff

genutzt werden.

Bei dem erstmaligen Scan ist das gesamte Plandokument und eine Komprimierung der Bilddatei zu empfehlen.

Eine Georeferenzierung der Pläne ist entsprechend der Abstimmungen im Arbeitskreis nicht erforderlich aber sinnvoll. Ein Hilfsdokument des Landes Rheinland-Pfalz kann hierfür genutzt werden<sup>12</sup>. Die Planzeichnung und der Textteil (Festsetzungen) sollten in einem gescannten Dokument vorhanden sein. Die Begründung kann separat eingescannt und als Dokument zur Verfügung gestellt werden. Liegen bereits separate Scandokumente vor, so empfiehlt sich die Zuordnung zu den jeweiligen Attributfeldern, wie in Tabelle 3 ersichtlich. Eine bildhafte Darstellung kann dem Anhang 2 entnommen werden.

Um dem Austauschstandard Xplanung (Profil Teilvektoriell) zu entsprechen, ist bei einer Ersterstellung der Scandokumente eine Georeferenzierung notwendig (vgl. hierzu die Ausführung in Kapitel 3.6).

#### **Dateibenennung**

Bei einer Neuerstellung der Dateien empfiehlt sich eine eindeutige Benennung sowie das Dateiformat tiff:

#### *DE\_GKZ\_Typ\_NummerBPlan\_NummerÄnderung\_Planteil.dateityp*

Beispiel Bebauungsplan: DE 05113000 BPlan anderkronprinzenstraße 11 1Aend Festsetzungen.tif

#### **Beispiel Flächennutzungsplan:**

DE\_05113000\_FNP\_01\_0.tif Beispiel bes. Städtebaurecht DE\_05113000\_San\_12\_0.tif

-

<sup>&</sup>lt;sup>12</sup> Rheinland-Pfalz 2011: Anleitung zur Georeferenzierung und Bildverarbeitung von kommunalen Plänen, verfügbar unter der Website Rheinland Pfalz Geoportal, unte[r http://www.geoportal.rlp.de/metadata/Anleitung\\_Digitalisierung\\_Version2\\_0.pdf](http://www.geoportal.rlp.de/metadata/Anleitung_Digitalisierung_Version2_0.pdf) (zuletzt zugegriffen am 22.04.2015)

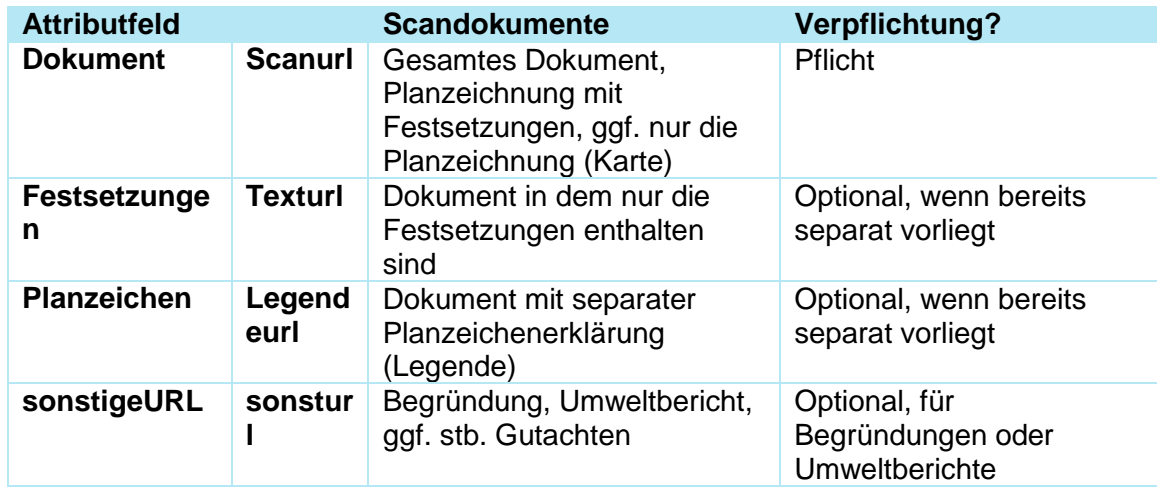

<span id="page-16-0"></span>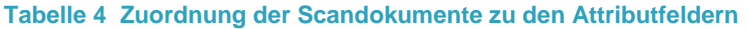

Um keinen Mehraufwand bei den Teilnehmern zu erzeugen, haben sich die Arbeitskreismitglieder dazu vereinbart, die Dateibenennung der bereits vorliegenden gescannten Plandokumente beizubehalten. Ein Kriterium ist allerdings, dass die eindeutige Identifizierungsmöglichkeit des Dokumentes anhand des Namens, möglich ist. Wenn dies nicht gegeben ist, empfiehlt sich eine Umbenennung, auch aus GDI-Gesichtspunkten.

#### **Hosten der Dateien**

Um eine Zuweisung der Geltungsbereiche mit den jeweiligen gescannten Plandokumenten zu ermöglichen, müssen die Dateien auf dem Kommunenserver hinterlegt und die URL in das notwendige Attributfeld eingefügt werden. Eine Übersicht der Zuweisung der eingescannten Dokumente zu den Attributfeldern gibt [Tabelle 4 Zuordnung der](#page-16-0)  [Scandokumente zu den Attributfeldern.](#page-16-0) Eine zeichnerische Darstellung findet sich im Anhang dieses Leitfadens. Wenn bereits eine Auflistung der Plandokumente auf der Kommunenwebseite vorhanden ist, so ist unter dem Attributfeld Scanurl der Link zu dieser Auflistung, wenn möglich dateischarf, einzufügen.

#### <span id="page-16-1"></span>*c) Geltungsbereiche zeichnen und Attribute erfassen*

Der nächste Schritt beinhaltet die Digitalisierung der Umringe (Polygon) der Geltungsbereiche der Pläne im Vektorformat. Die Erstellung sollte auf Basis der Hintergrundkarte ALKIS erfolgen. Entsprechung des Geltungsbereiches, wie dieser im Plandokument vermerkt ist, muss ein Polygon mittels eines GIS-Systems erstellt werden. Hierbei ist zu beachten, dass jedem Geltungsbereich eines Plans ein Umring zugewiesen werden sollte. Dies gilt insbesondere für Änderungen von Plänen, die separat erfolgen. **Eine Übersicht über die relevanten Attributfelder, die für das vorliegende Projekt ausgefüllt werden müssen, gibt Anhang 2**. Damit eine Darstellung der wichtigsten Attribute des jeweiligen Planes möglich ist (WMS getfeatureinfo), müssen die in der Attributtabelle als Pflicht vermerkten Felder ausgefüllt werden.

Eine Besonderheit der Attribute ist sicherlich die inspireID, die sich wie folgt zusammensetzt:

#### *DE\_GKZ\_Plannr.\_Änderungsnr.*

Wurde der Bebauungsplan bisher nicht geändert, so wird die inspireID für den Bebauungsplan 11 (an der Kronprinzenstraße) in Essen wie folgt heißen:

#### *DE\_05113000\_11\_0*

Tritt eine Änderung des BPlans auf, so ist die Ziffer 0 in 1 auszutauschen.

#### *DE\_05113000\_11\_1*

Die Arbeit mit dem Leitfaden hat gezeigt, dass die Bebauungsplannummern ebenfalls aus Buchstabenkombinationen bestehen können, eine vereinfachte Änderung beispielsweise mit dem Kürzel v gekennzeichnet werden kann. Diese Ergänzungen sind bei Kennzeichnung der inspireID möglich.

Diese Pflichtfelder sind ebenfalls zur Erfüllung der Anforderungen aus der INSPIRE-Richtlinie notwendig. Daneben finden sich optionale Attribute, wie die Erweiterung der Planarten. Neben den rechtskräftigen Bebauungsplänen, lassen sich so auch Veränderungssperren oder Gestaltungssatzungen vermerken. Neben den rechtskräftigen Plänen können auch unter dem Attributfeld rechtsstand die jeweiligen Verfahrensstände der Pläne abgebildet werden.

Es sollte beachtet werden, dass sobald Informationen digital in den Kommunen vorliegen, diese entsprechend des Leitfadens auch bereitzustellen sind. Daher wird die Befüllung der optionalen Attributfelder ebenfalls empfohlen, wenn die Daten bereits in der Kommune (digital) geführt werden (vgl. Erläuterungen zu voidable in Kapitel 3.2).

Die Digitalisierung der Objekte und der Attribute muss mit einer entsprechenden Software erfolgen. Zur Erarbeitung empfiehlt sich die gängige GIS-Software<sup>13</sup>. Der zu erstellende Datensatz sollte dann alle Geltungsbereiche aller kommunalen Pläne enthalten und wie folgt benannt werden:

*DE\_GKZ\_Bebauungsplanübersicht.Dateityp*

*Beispiel Bebauungsplan: DE\_05113000\_Bebauungsplanübersicht.shp*

Beispiel Flächennutzungsplan: DE\_05113000\_Flächennutzungsplan.shp

Beispiel bes. Städtebaurecht: DE\_05113000\_Sanierungsmaßnahmen.shp

Wenn die vorherigen Schritte entsprechend durchgeführt wurden, sollte nun ein kommunaler Datensatz mit allen Geltungsbereichen der (rechtskräftigen) (Bebauungs-)Pläne vorliegen. Die jeweiligen Geltungsbereiche beinhalten die notwendigen pflichtigen, ausgefüllten Attributfelder und eine Verlinkung zu mindestens einem eingescannten Plandokument.

#### <span id="page-17-0"></span>**4.2 Besonderheiten in der Erstellung**

#### **1) Mein Plandokument besteht aus mehreren Planabschnitten und –teilen**

Besteht der Bebauungsplan aus mehreren Planteilen, so ist das Attributfeld inspireID entsprechend anzupassen:

-

<sup>&</sup>lt;sup>13</sup> Hiermit sind Softwareprodukte der Firmen Esri, Conterra, ebenso wie freie Softwarelösungen, beispielsweise QGIS [\(http://www.qgis.org/de/site/\)](http://www.qgis.org/de/site/) gemeint.

#### *DE\_GKZ\_Typ\_NummerBPlan\_NummerÄnderung\_Planteil*

Gleiches empfiehlt sich auch für den Dateinamen des gescannten Plans.

#### *DE\_GKZ\_Typ\_NummerBPlan\_NummerÄnderung\_Planteil.dateityp*

Für jeden Planabschnitt ist daher ein Umring zu erfassen. Eine andere Möglichkeit ist die Vorschaltung eines separaten Dokumentes/Website unter dem Attributfeld Scanurl, aus dem die Planabschnitte ersichtlich sind und aus dem wiederum eine Verlinkung zu den einzelnen Planabschnitten möglich ist. Ein Beispiel hierfür gibt die Stadt Dortmund bei dem Bebauungsplan Ap 192.

#### **2) Es werden Bebauungspläne geändert und dies muss in der Datei nachgehalten werden**

Zu allererst gilt, dass eine Umbenennung des Dateinamens aufgrund der dezentralen Verzahnung mit der Internetseite des Geoportals Geonetzwerk zu vermeiden ist. Wenn Änderungen im Datensatz vorgenommen werden, sollte der jeweilige **Dateiname** beibehalten werden. Wenn ein weiterer Bebauungsplan der Kommune aufgestellt bzw. zur Rechtskraft kommt, muss ein Geltungsbereich analog zu [Kapitel](#page-16-1) 4.1 c) erstellt werden, die pflichtigen Attributfelder ausgefüllt, das Plandokument eingescannt und in dem Attributfeld scanurl entsprechend verlinkt werden. Ändert sich ein Bebauungsplan, der bereits in Ihrer Datei vermerkt ist, so müssen folgende Arbeitsschritte durchgeführt werden: Bebauungspläne, die keine Änderung besitzen, sollten mit der Ziffer 0 in der inspireID vermerkt werden (siehe Kapitel 4.1 c)). Wenn beispielsweise der Bebauungsplan 11 an der Kronprinzenstraße geändert wurde, muss ein neuer Geltungsbereich gezeichnet und dieser mit der Endziffer 11\_1 gekennzeichnet werden. Zur Übersichtlichkeit und für die Anzeige im Internetportal empfiehlt sich die Pflege der optionalen Attributfelder nameAenderung, nummerAenderung. Die folgende Tabelle Tabelle 5 [Attributfelder geänderte Pläne](#page-18-0) gibt einen Überblick über die relevanten Attribute.

Um die Relation zu dem zugehörigen BPlan oder FNP herzustellen ist das Attributfeld aendert bei BPlan und FNP ein Pflichtattribut bei XPlanung.

Diese Felder bleiben bei dem Geltungsbereich des "Ursprungsplanes" frei und werden nur für den Geltungsbereich des geänderten Plans ausgefüllt

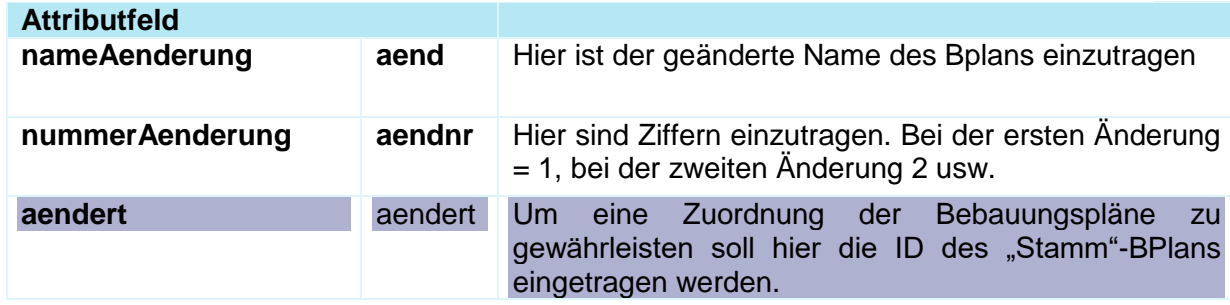

#### <span id="page-18-0"></span>**Tabelle 5 Attributfelder geänderte Pläne**

#### <span id="page-19-0"></span>**4.3 Änderungen zur Erweiterung nach XPlanung**

Um Anpassungen zum Standard XPlanung umzusetzen, bedarf es einer Anpassung der Attribute. Die Attribute Aendert, Planart und Verfahren sind verpflichtend auszufüllen. Mit einher geht eine Anpassung der jeweiligen Codelisten, insbesondere der Detaillierung des Rechtsstands.

Anders als im XPlanungsSchema vorgegeben, wird in der Codeliste Rechtsstand der Code 2000 nicht als Entwurf, sondern als "im Verfahren" geändert. Die Anpassung wird der XLeitstelle gemeldet.

Die Änderungen gelten entsprechend für Bebauungspläne und Flächennutzungspläne.

Zu beachten ist, dass nicht alle nach der Klasse BP\_Plan des Schemas XPlanung möglichen Attribute enthalten sind<sup>14</sup>. Vielmehr basiert die Anpassung der bisherigen Übersicht auf den geringst nötigen Änderungen.

#### <span id="page-19-1"></span>**Tabelle 6 Änderungen XPlanung**

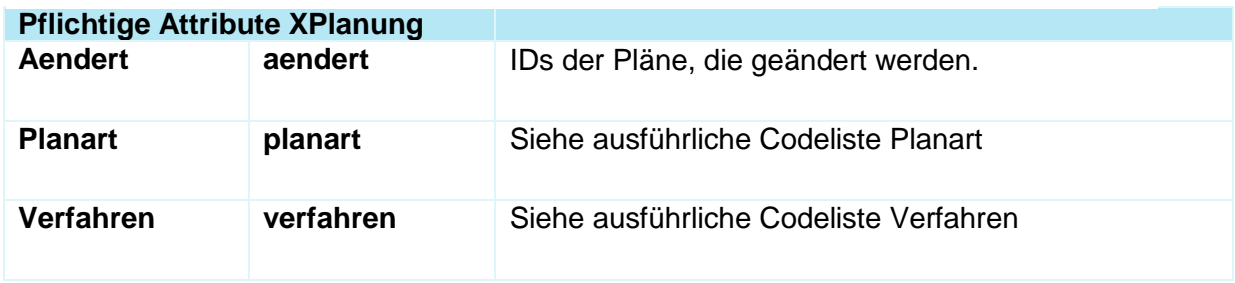

1

<sup>14</sup> Eine umfassende Übersicht ist im XPlanungswiki im Objektartenkatalog (5.1) unter Kapitel 2.1.6 aufgeführt.

### <span id="page-20-0"></span>**5. Metadaten & Dateiübermittlung**

Mit dem Projekt wird den Kommunen ermöglicht, sich durch eine gemeinsame Darstellung der Bebauungspläne in einem INSPIRE-konformen Dienst als Metropole Ruhr im Geoportal Metropole Ruhr zu präsentieren **(=Bebauungsplanübersicht MetropoleRuhr).**

Entsprechend des GDI-Gedankens kann das Verfahren dazu beitragen, die Bebauungsplanübersicht immer auf dem aktuellen Stand zu halten, wenn die Möglichkeit innerhalb der Kommunen genutzt wird. D.h. wenn Bebauungspläne geändert oder neu erstellt werden, sollte dies in der bereits erstellten Bebauungsplanübersicht der jeweiligen Kommune nachgepflegt werden. Hierbei sollte die Benennung des Datensatzes aufgrund des installierten Workflows beibehalten werden.

Für die Datenbereitstellung können die Projektpartner aus drei Vorgehensweisen wählen:

- 1.) durch einen eigenständig erstellten kommunalen Dienst (WFS) und Hinterlegung auf dem **kommunalen Server**
- 2.) durch einen eigenständig kommunalen Datensatz (u.a. shape-Datei) und Hinterlegung auf dem **kommunalen Server**
- 3.) durch einen eigenständig kommunalen Datensatz (u.a. shape-Datei) und Hinterlegung auf dem **Server Metropole Ruhr**

#### <span id="page-20-1"></span>**5.1 Datenübermittlung Dienst**

Entschließt sich die Kommune dazu einen eigenen WFS-Dienst aufzusetzen, sollte dieser auf einem kommunalen ftp-/http-Server hinterlegt werden. Hierbei müssen die Capabilities die Metadaten beinhalten. Die Nutzung des Projektionssystems UTM wird empfohlen. Falls der Zugang zum kommunalen Server passwortgeschützt ist, benötigt die Gst. die Zugangsdaten, welche separat zugeleitet werden können.

#### <span id="page-20-2"></span>**5.2 Datenübermittlung auf kommunalen Server**

Die Datensätze können ebenfalls über den kommunalen ftp-/http-Server zugänglich gemacht werden. Auch hier sollten bei einer Zugangsbeschränkung die notwendigen Passwörter der Gst. zur Verfügung gestellt werden. Der Datensatz wird nur für die Erstellung des Dienstes Bebauungsplanübersicht MetropoleRuhr verwandt.

# **Geonetz***werk***.metropoleRuhr**

# **Anhang**

# **Anhang 1: Übersicht beispielhafter Datensätze und Zuordnung zu Schlüsselkategorien**

Beispielhafte Datensätze sind den Fachnetzwerken der GDI.DE zu den jeweiligen Kategorien entnommen. Übernahme nur bei der klaren Einschätzung der Betroffenheit (Auszug) (Stand Januar 2014). Despressionen Deterführende Informationen erhalten Sie unter:<https://wiki.gdi-de.org/display/fn/INSPIRE+Fachnetzwerke+Startseite> Die Zuordnung der ISO Themenkategorie nach EN ISO 19115 zu den Annex-Themen erfolgte nach Verordnung (EG) Nr. 1205/2008 vom 03.12.2008 Teil D Ziff. 2 (Durchführungsbestimmung Metadaten).

<span id="page-23-0"></span>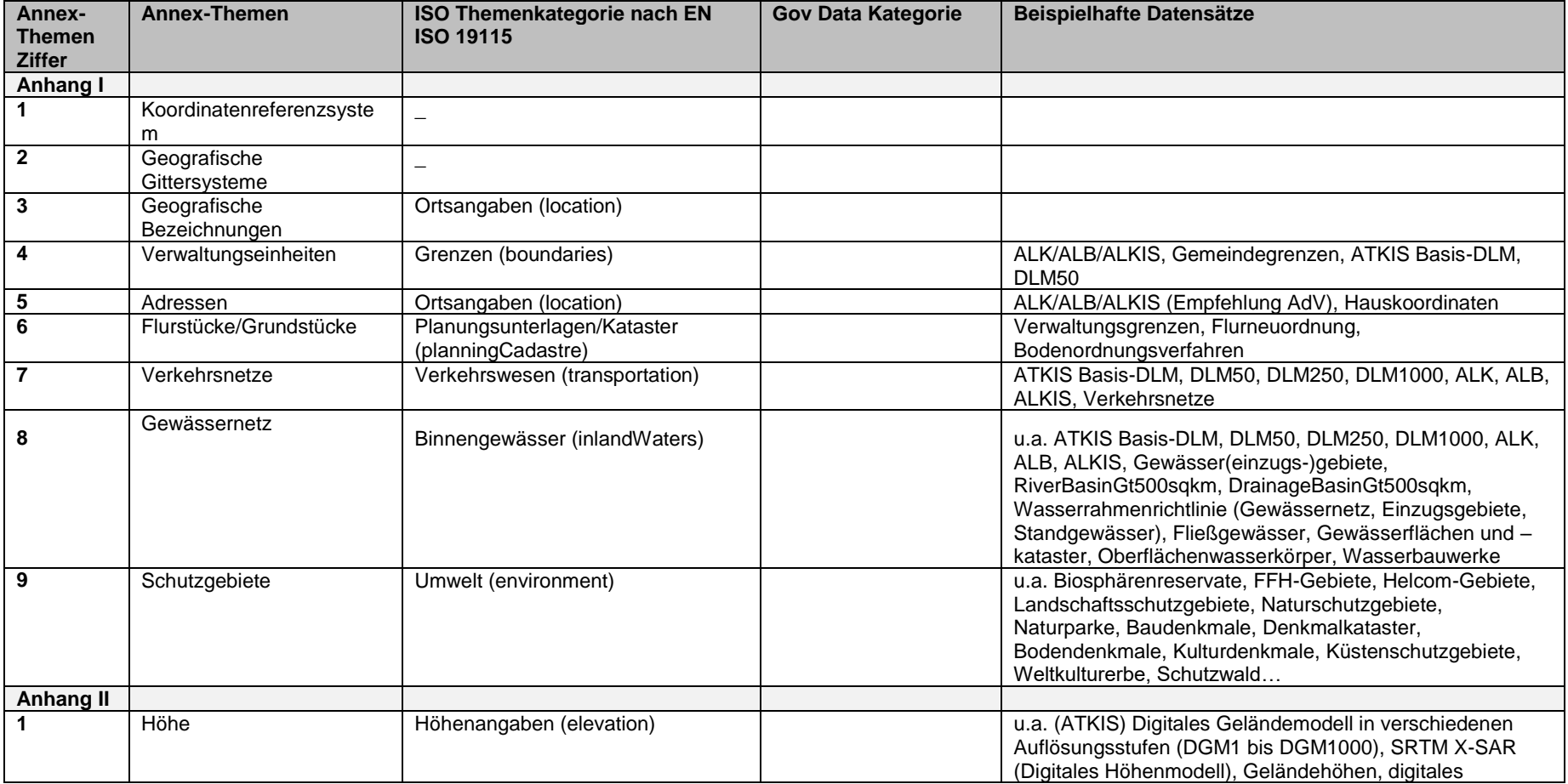

# **Geonetz***werk***.metropoleRuhr**

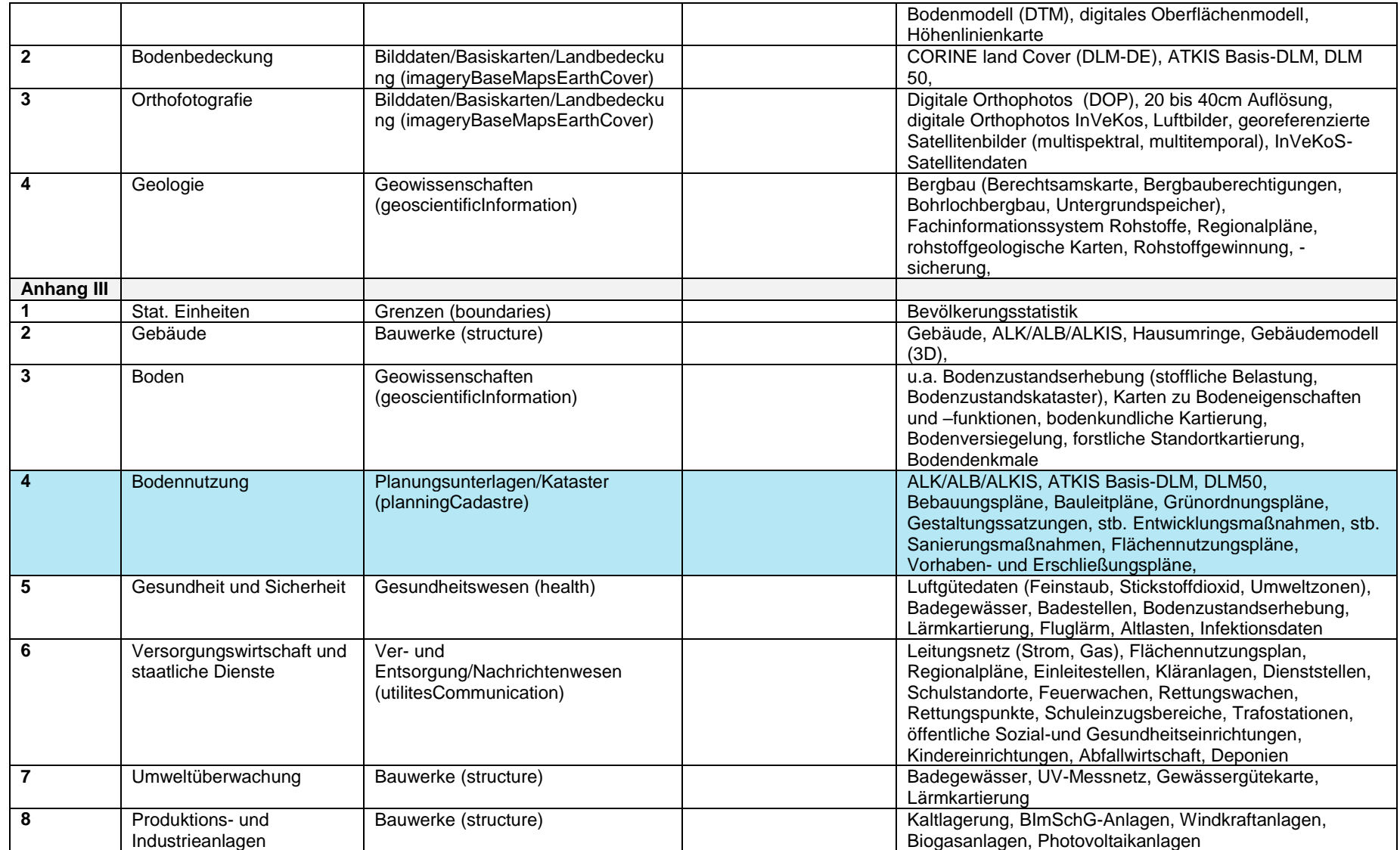

# **Geonetz***werk***.metropoleRuhr**

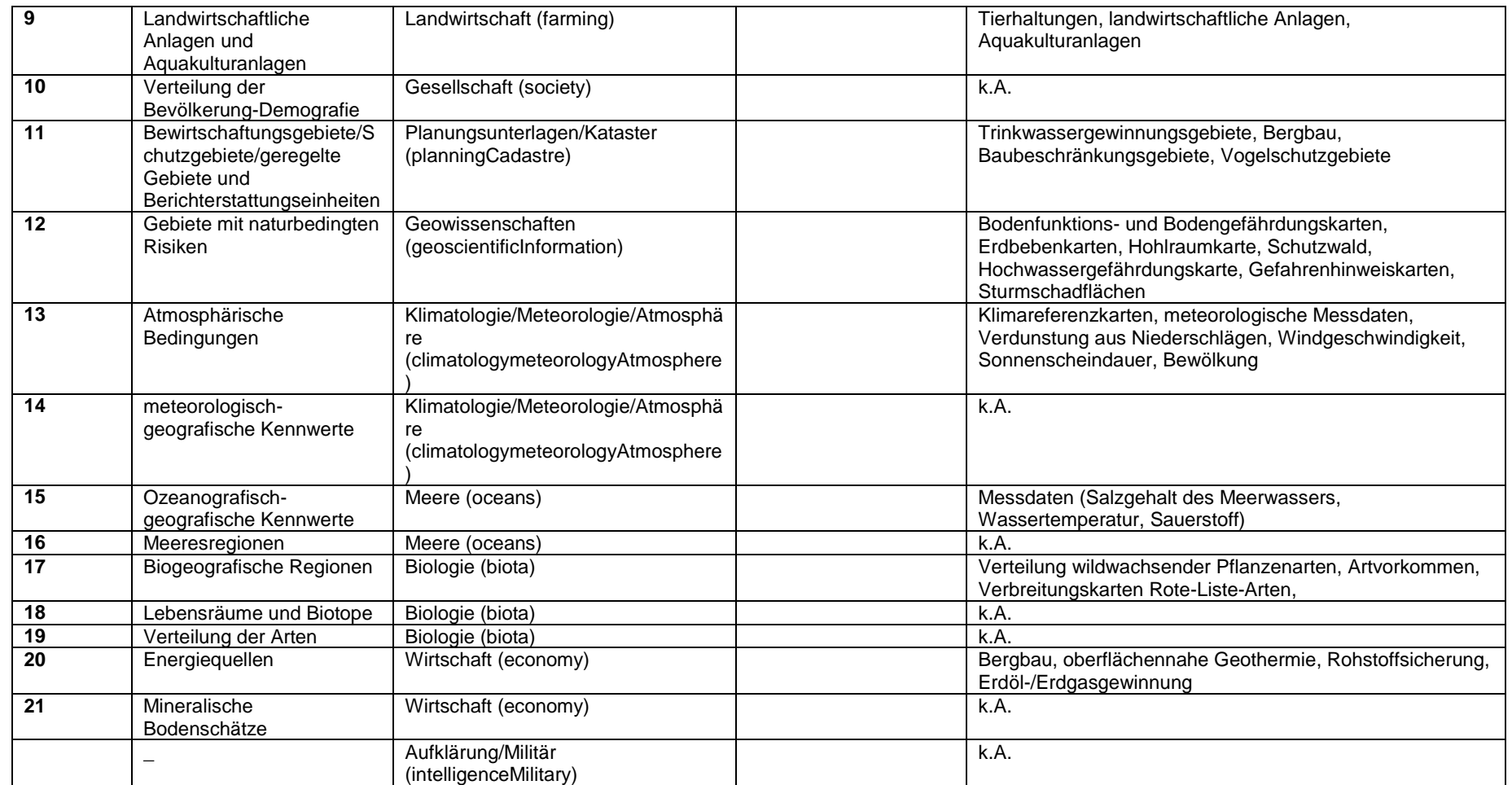

# **Anhang 2: Attributfelder Bebauungspläne in der Metropole Ruhr**

<span id="page-27-0"></span>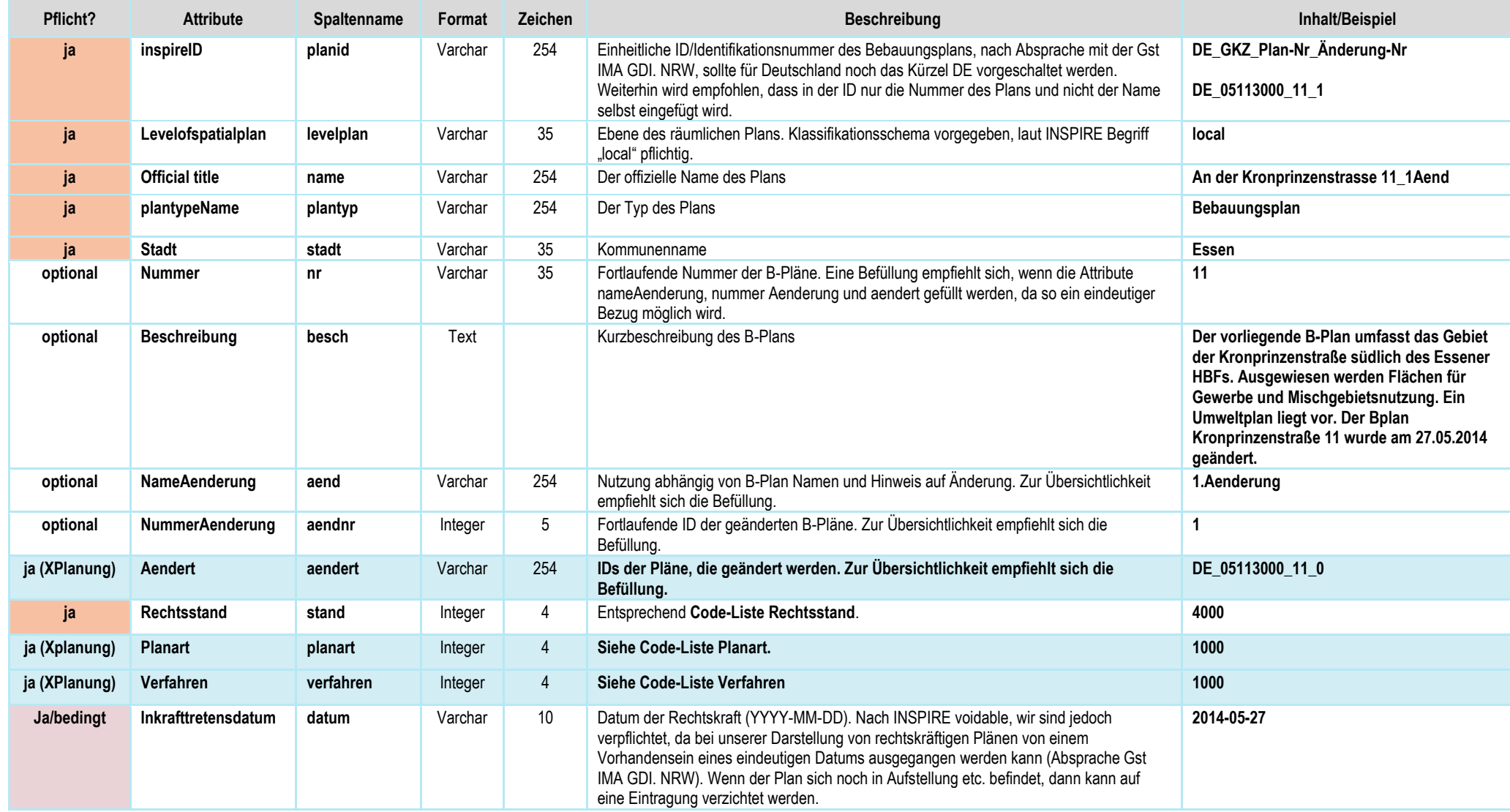

# **Geonetz***werk***.metropoleRuhr**

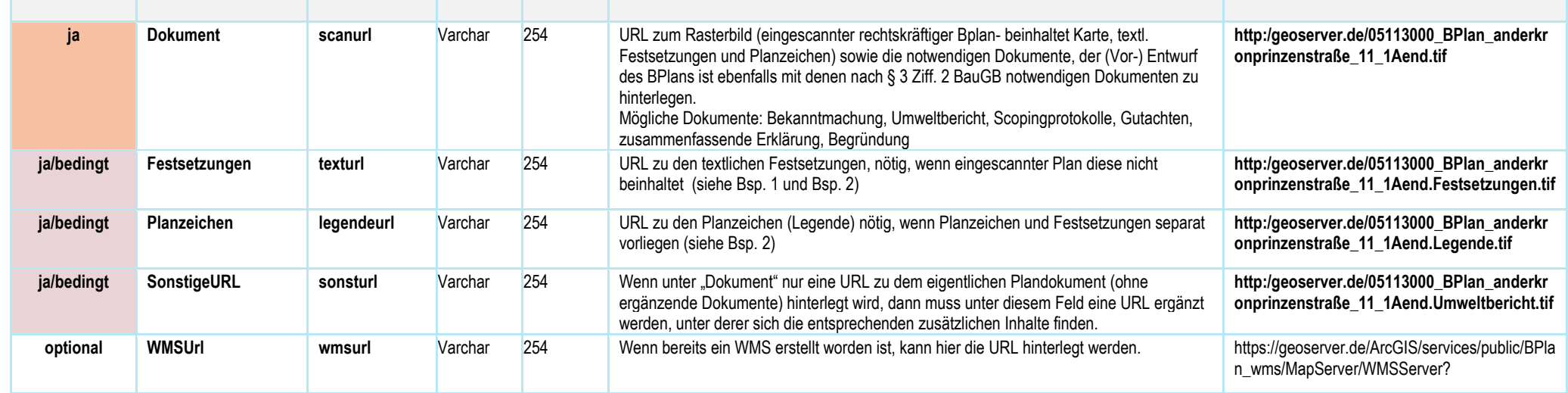

### **Codeliste Planart BPlan**

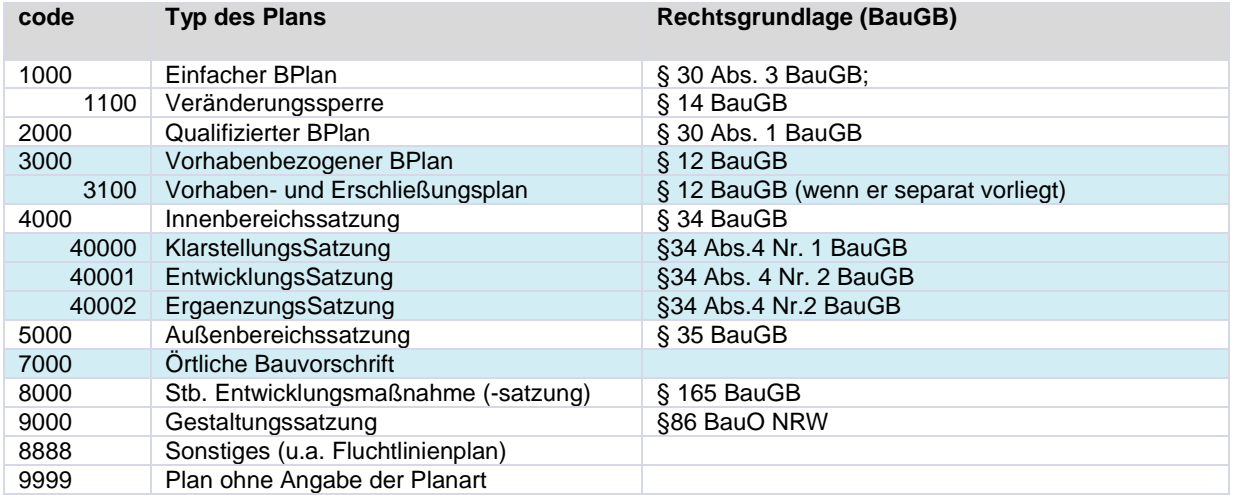

#### **Codeliste Rechtsstand BPlan**

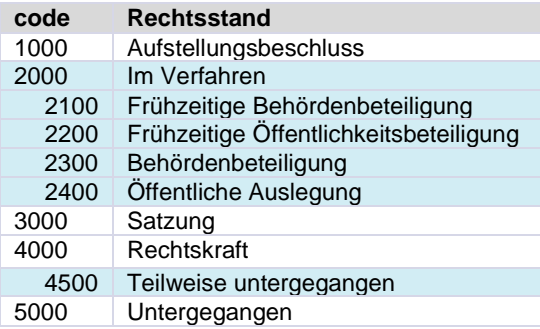

#### **Codeliste Verfahren BPlan**

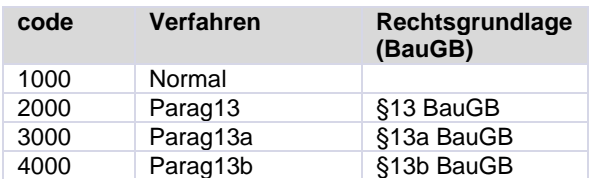

#### Beispiel 1: Planzeichen & Festsetzungen

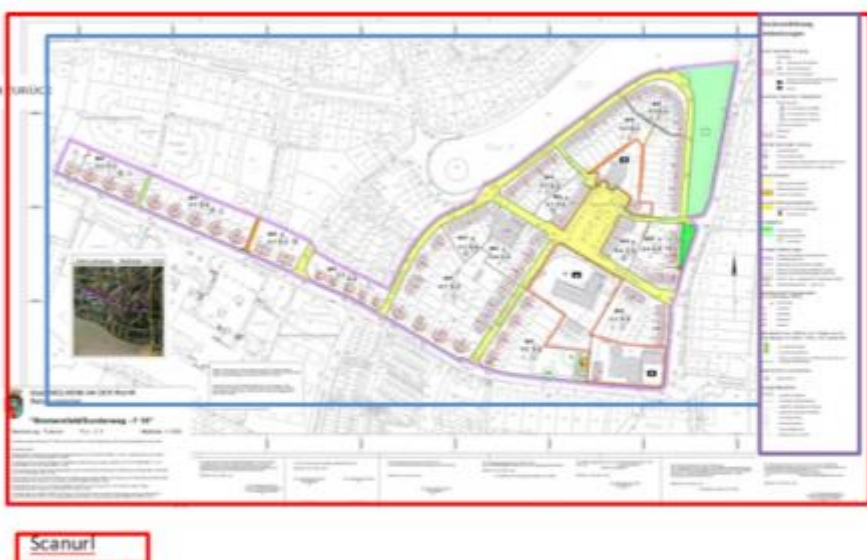

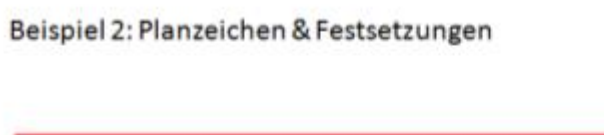

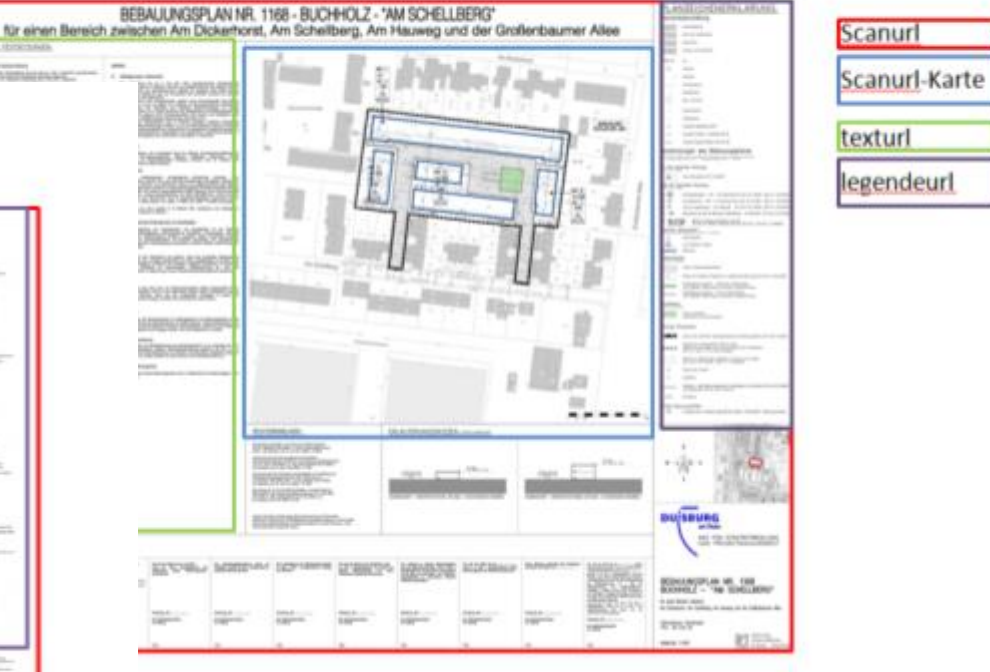

# **Attributzusammenstellung Flächennutzungsplan, regionaler Flächennutzungsplan**

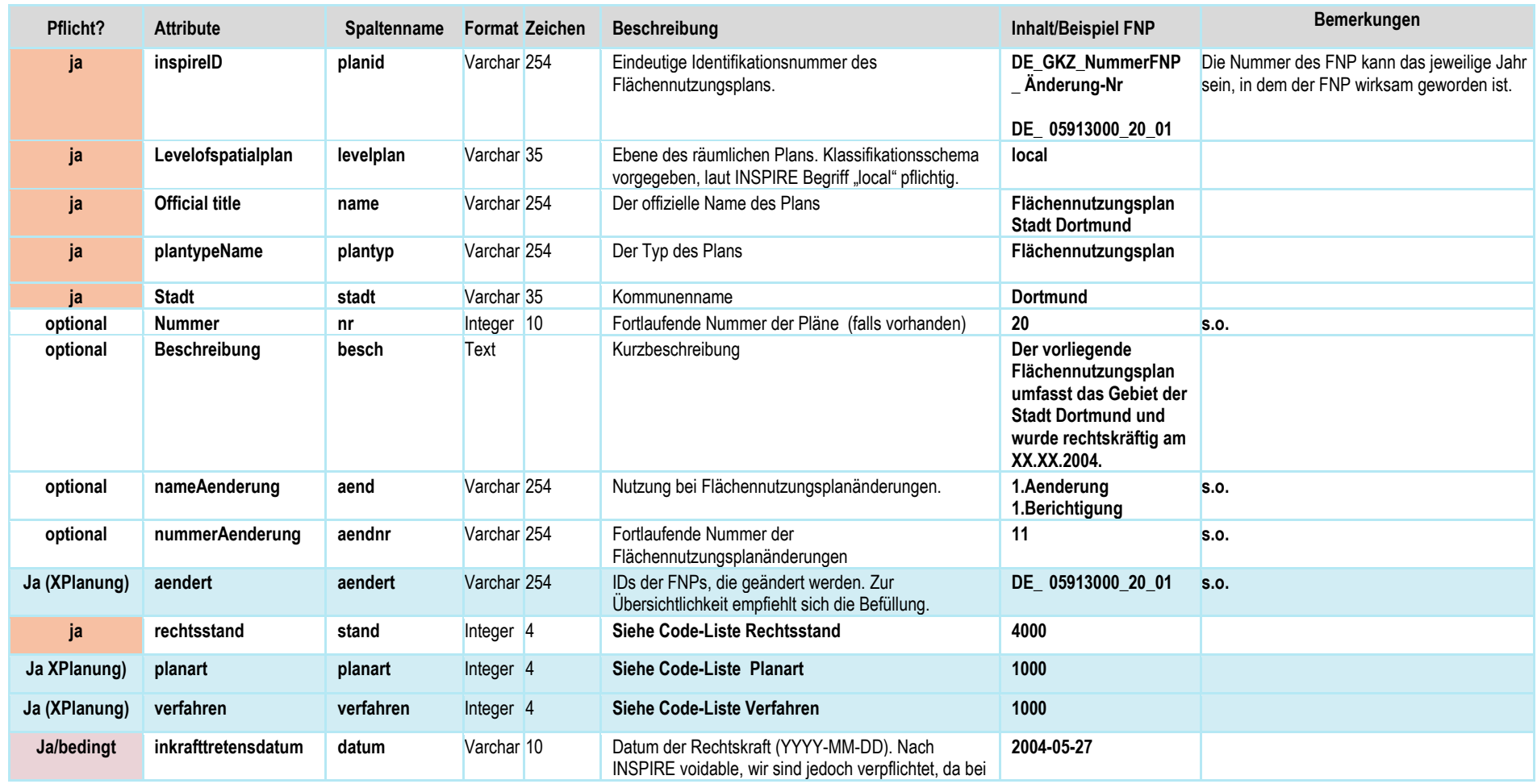

# **Geonetz***werk***.metropoleRuhr**

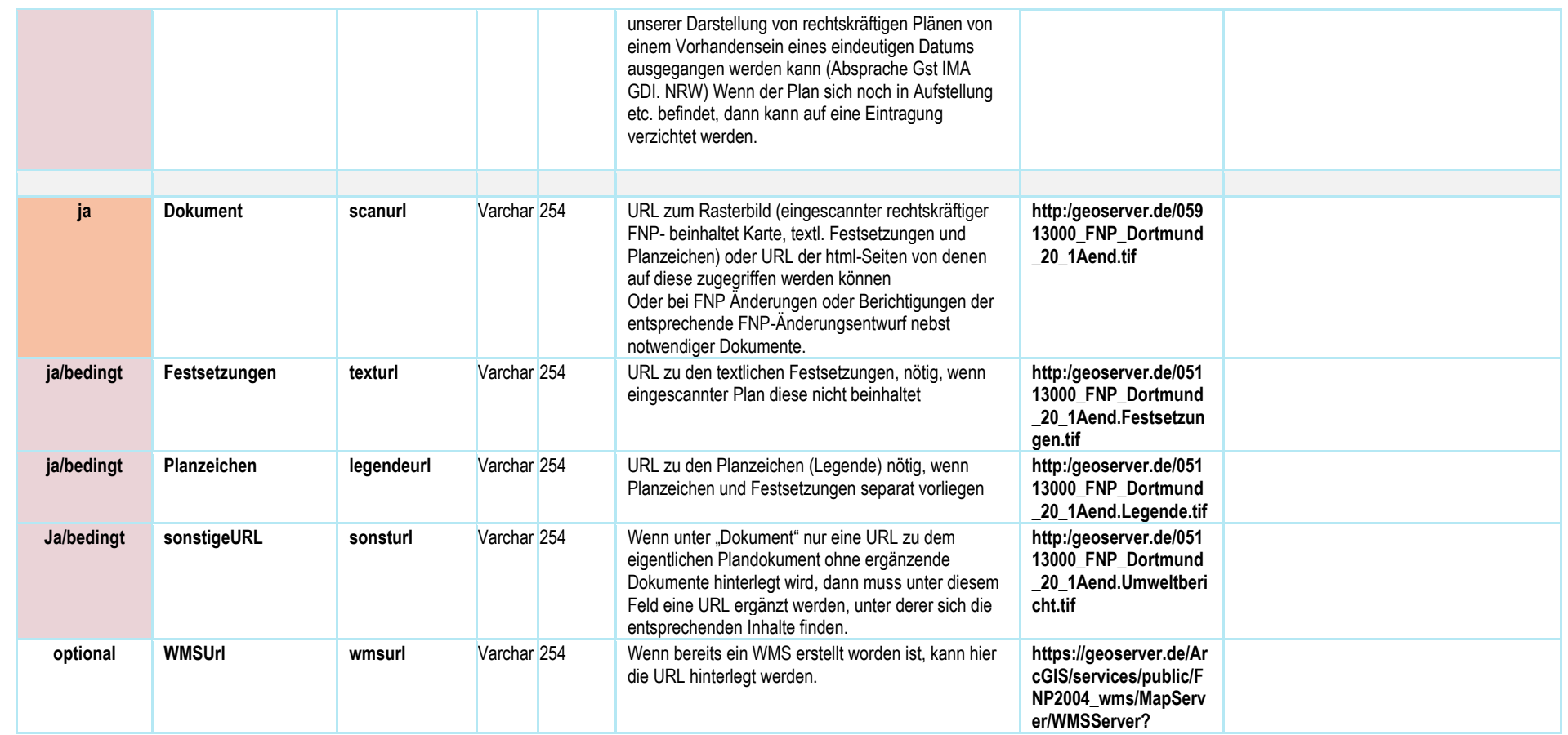

#### **Codeliste Verfahren FPlan**

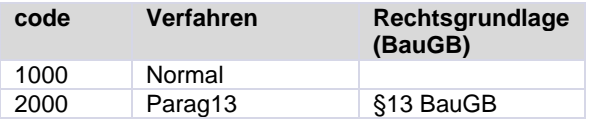

# **Codeliste planart FNP**

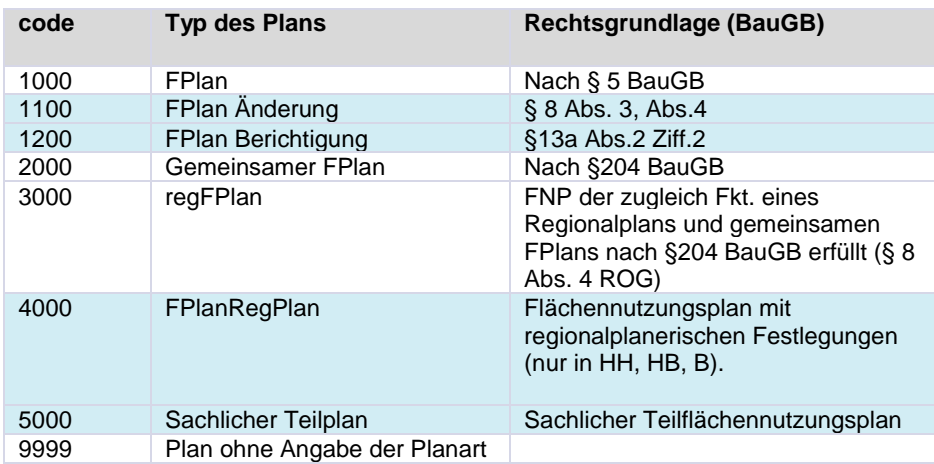

#### **Codeliste Rechtsstand FNP**

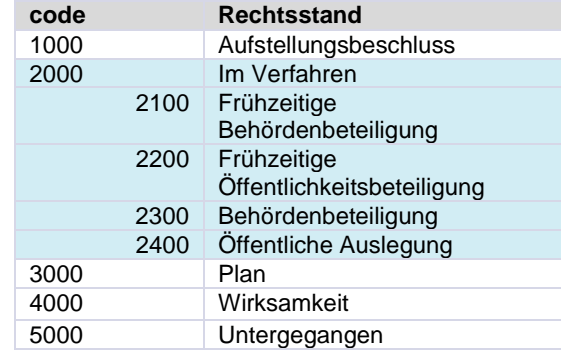

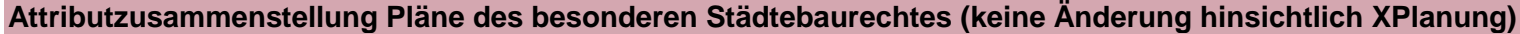

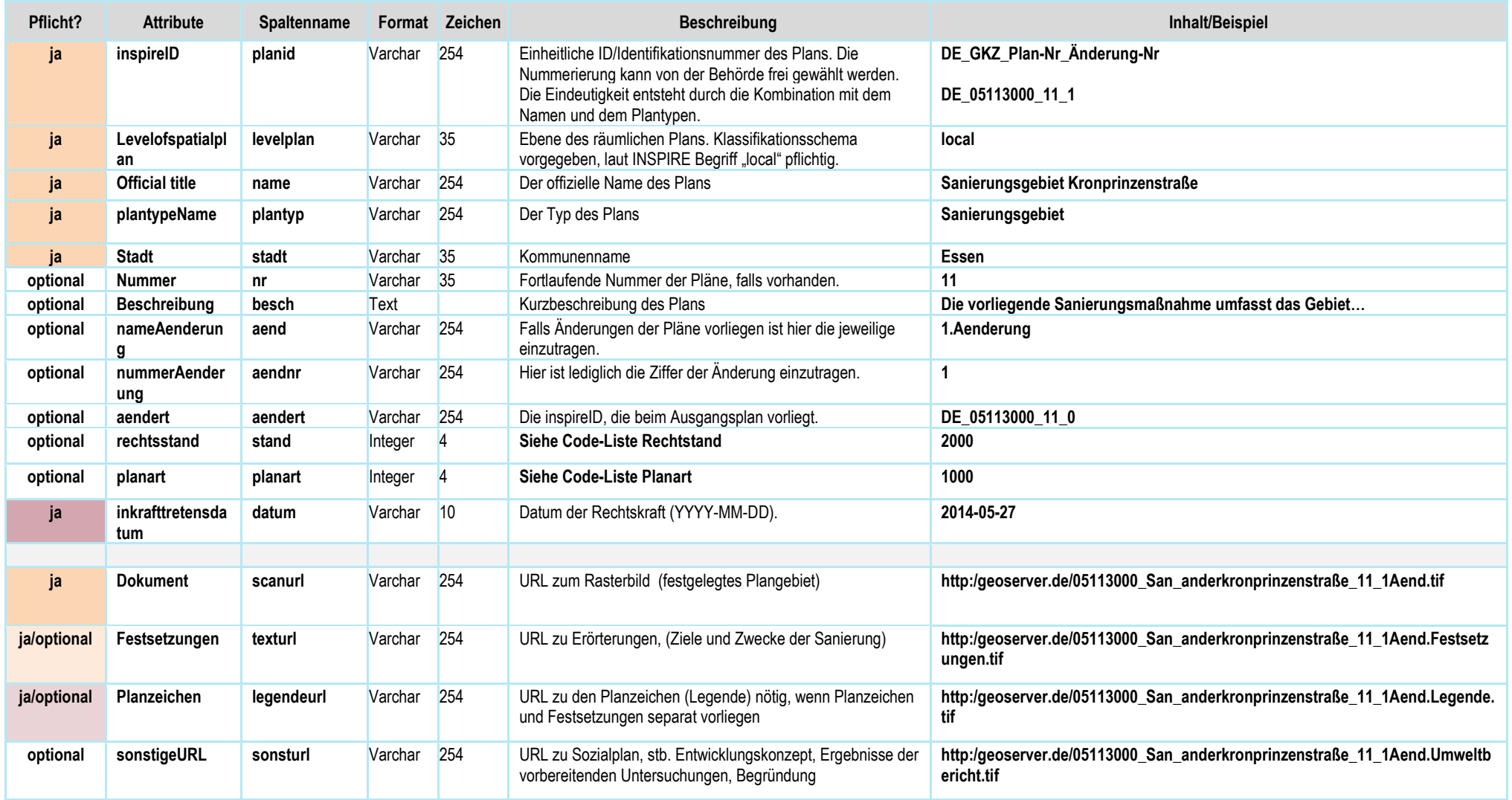

# **Geonetz***werk***.metropoleRuhr**

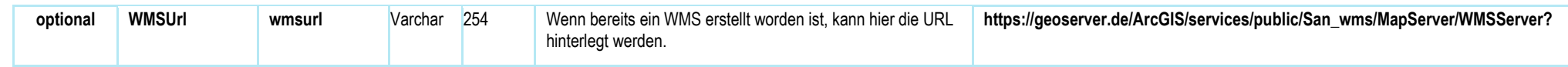

#### **Codeliste planart besonderes Städtebaurecht**

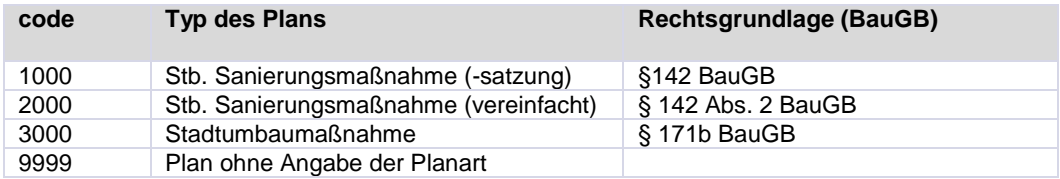

#### **Codeliste Rechtsstand besonderes Städtebaurecht**

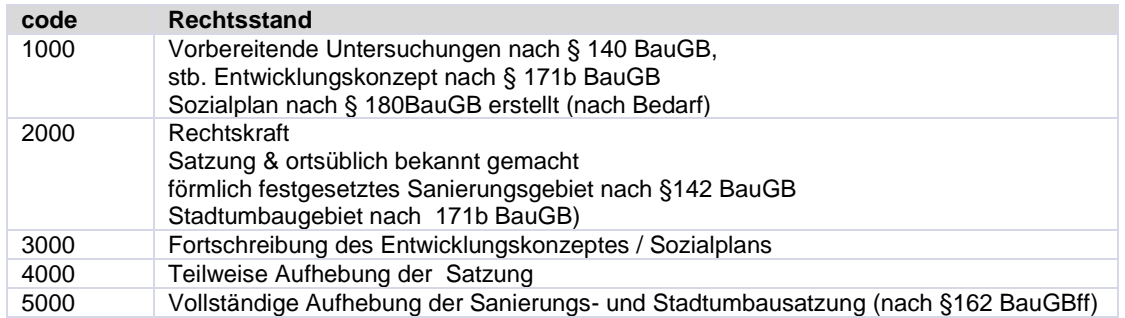